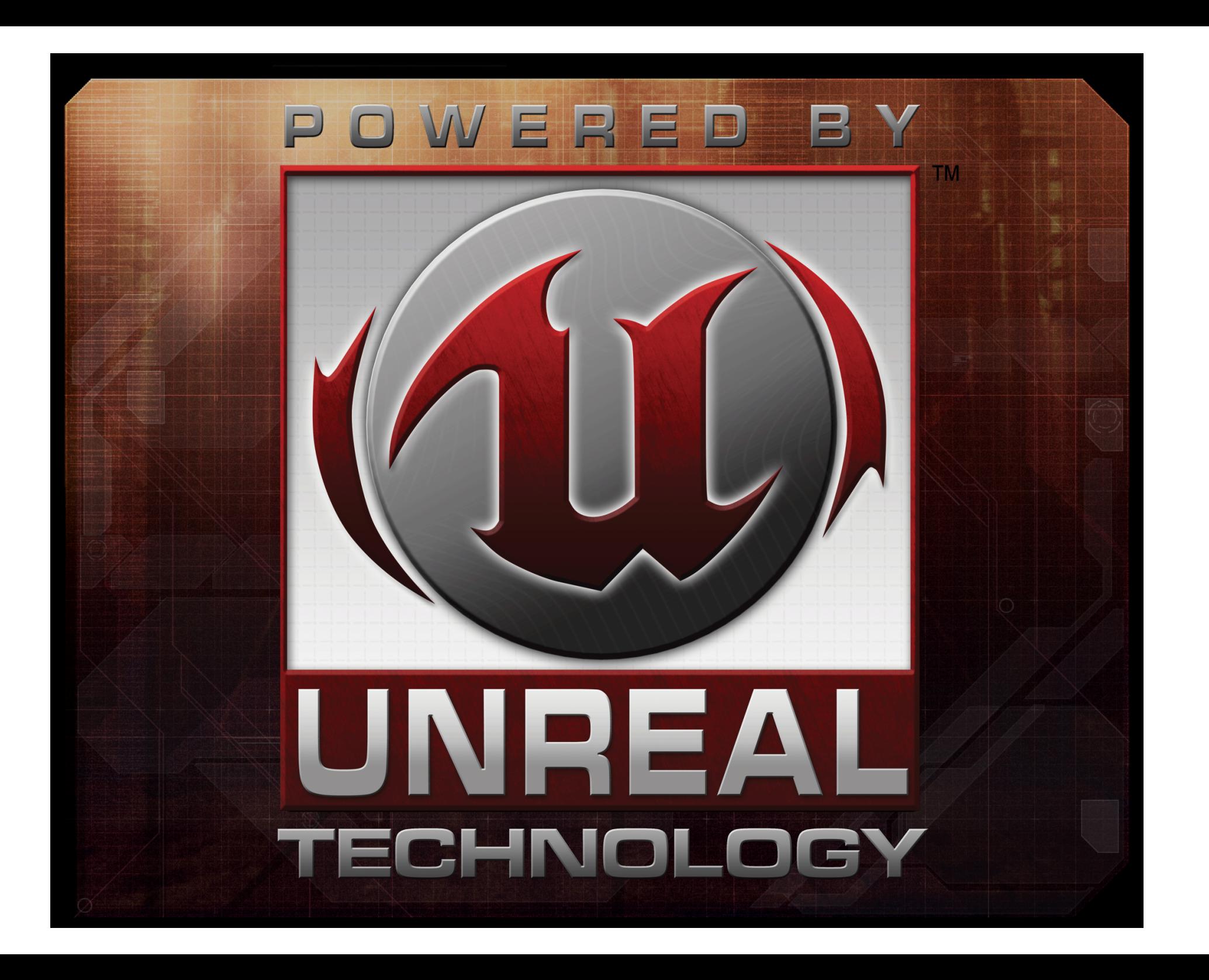

### Implementing Distributed Global Illumination in Unreal Engine 3

Derek Cornish Senior Engine Programmer Epic Games, Inc.

### Epic Games

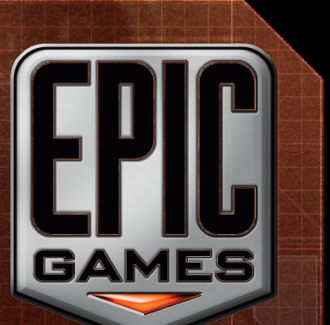

- Founded 20+ years ago by CEO Tim Sweeney
- About 120 employees (mostly) in Raleigh, NC
- External studios in Utah, Warsaw, Shanghai
- Developer of state-of-the-art, best-selling games
	- Early success with *Jill of the Jungle*, *Epic Pinball*
	- *Unreal* and *Unreal Tournament* series
	- *Gears of War* series
- Licensing *Unreal Engine* since 1996
	- Hundreds of shipped games using it
	- *Unreal Engine 3* is the most widely licensed engine this console generation, continues to grow

### Derek Cornish

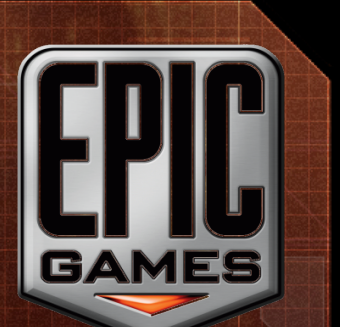

- Senior Engine Programmer at Epic Games
	- *Unreal Engine 3, Gears of War 2*
- Previously worked at NVIDIA
	- OpenGL drivers for multiple GPU generations
	- Direct3D performance analysis tools
	- *NVIDIA PerfKit, PerfHUD*
- Previous life in middleware

### Global II umination Origins

• *The rendering equation*, James T. Kajiya

L<sub>0</sub>(x,ω,λ,t) = L<sub>e</sub>(x,ω,λ,t) + J<sub>Ω</sub>f<sub>r</sub>(x,ω',ω,λ,t)L<sub>i</sub>(x,ω',λ,t)(-ω'·n)*d*ω'

- Describes the total amount of light emitted from a point along a particular viewing direction, given a function for incoming light and a BRDF
- Implicitly encompasses virtually all light phenomena
- Nearly all realistic rendering techniques in computer graphics attempt to solve this one equation
- Global Illumination describes the general field

## Global Illumination Approaches

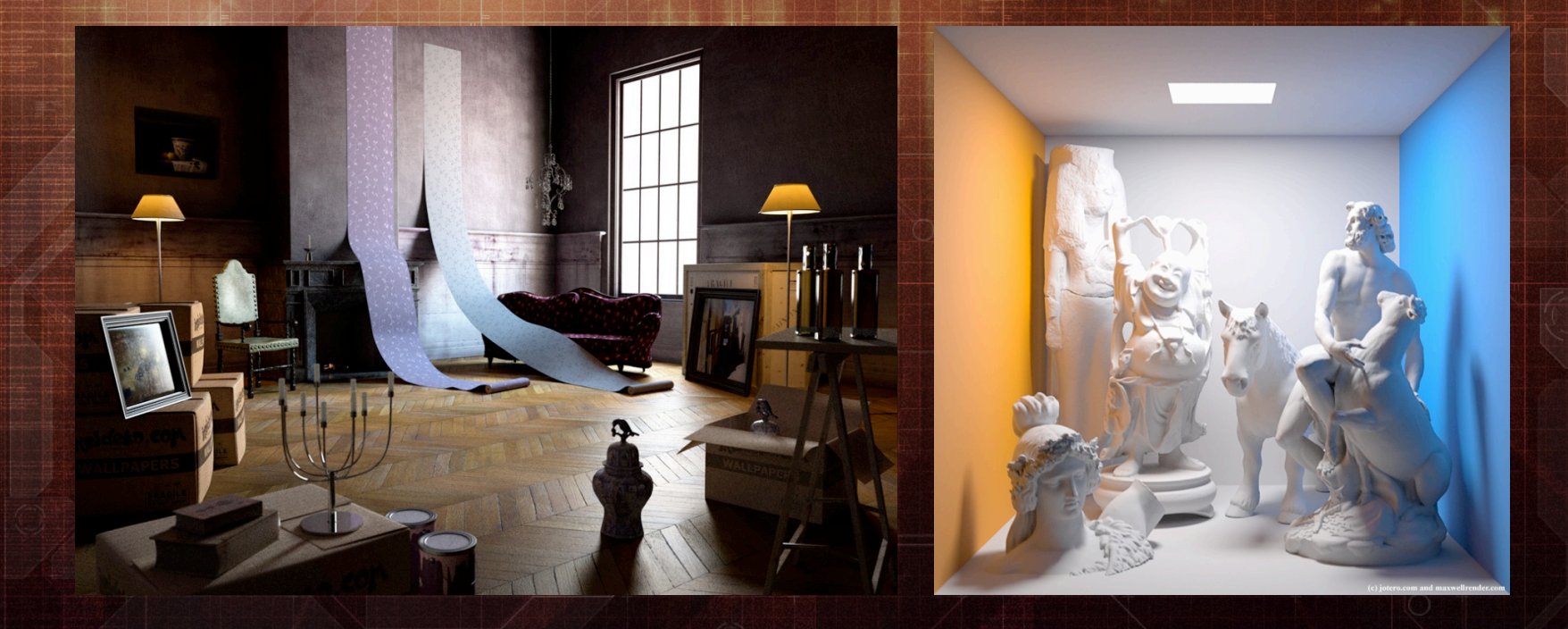

• Many, many approaches to global illumination – Radiosity, Recursive Ray Tracing, Photon Mapping, Bi-directional Path Tracing, etc…

## Global Illumination Approaches

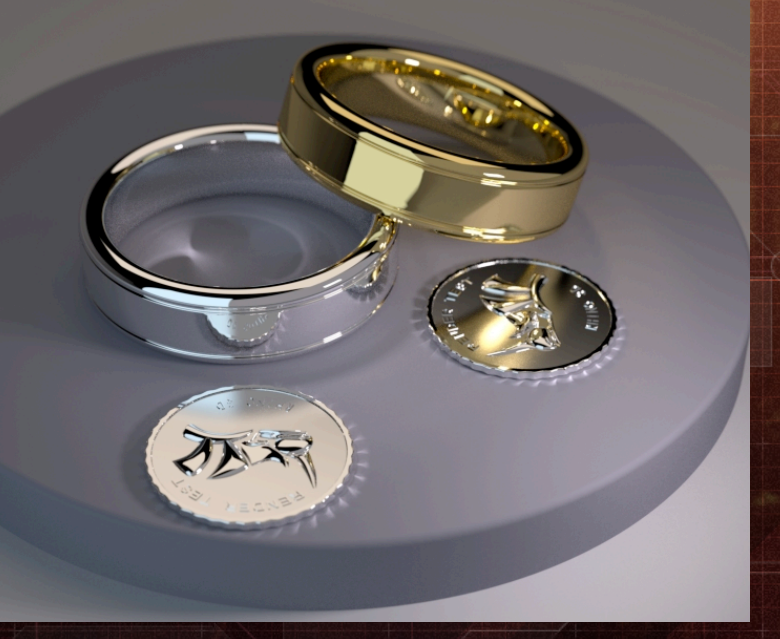

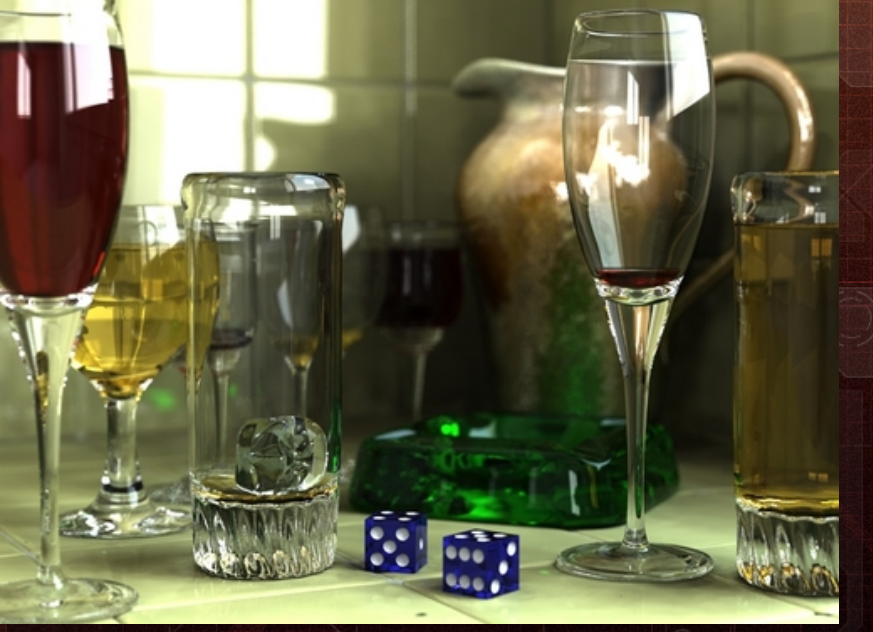

• Many, many approaches to global illumination – Radiosity, Recursive Ray Tracing, Photon Mapping, Bi-directional Path Tracing, etc…

### Global Illumination Approaches

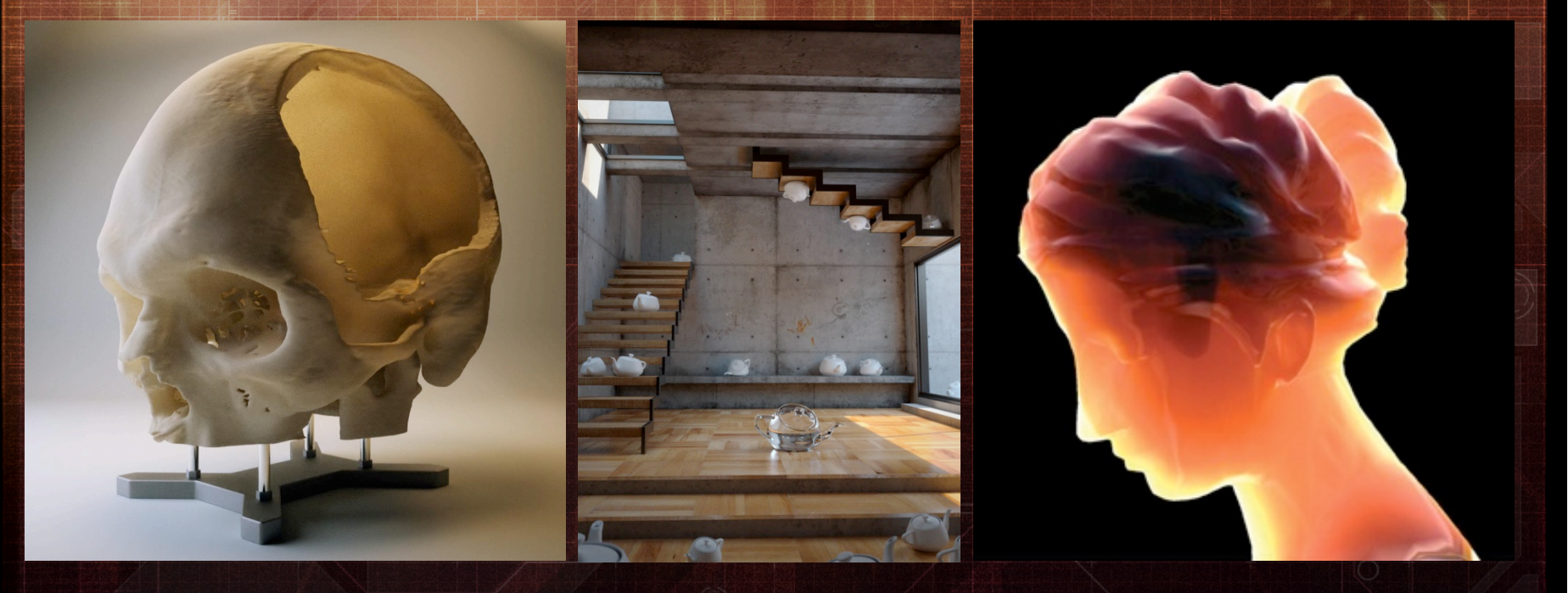

- Many, many approaches to global illumination – Radiosity, Recursive Ray Tracing, Photon Mapping, Bi-directional Path Tracing, etc…
- Many refinements to each of these techniques

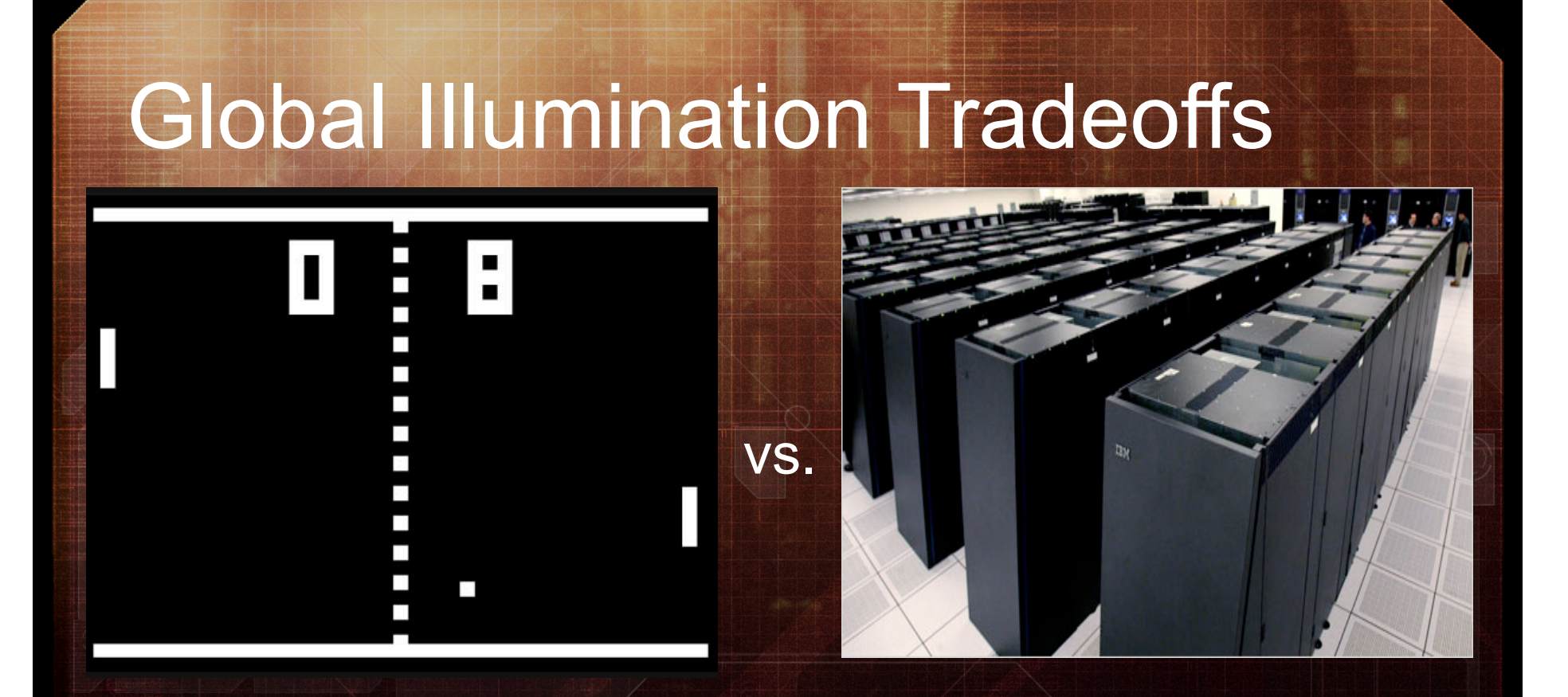

Virtually all of them involve significant tradeoffs The key to building any good system: *Balance* 

### Unreal Lightmass

- In-house global illumination solver for UE3
	- High-quality static lighting with next-generation effects
	- Uses a combination of GI techniques, optimizations
	- Careful balance of features and performance

#### • Lightmass is feature-rich and highly-optimized

- Arbitrary light and primitive combinations
- Arbitrary lights from emissive texels on meshes
- Soft shadows from area lights with accurate penumbrae
- Complex diffuse inter-reflection
- Masked and translucent shadows
- Character and environment lighting
- Large level support, highly multithreaded
- Much more…

Accurate soft shadows from area lights

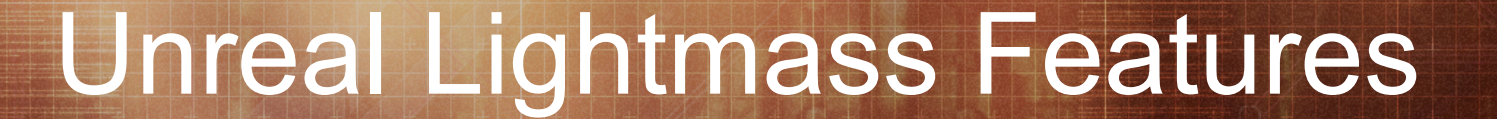

### Accurate soft shadows from area lights

Accurate soft shadows from area lights Flexible and artist configurable penumbrae

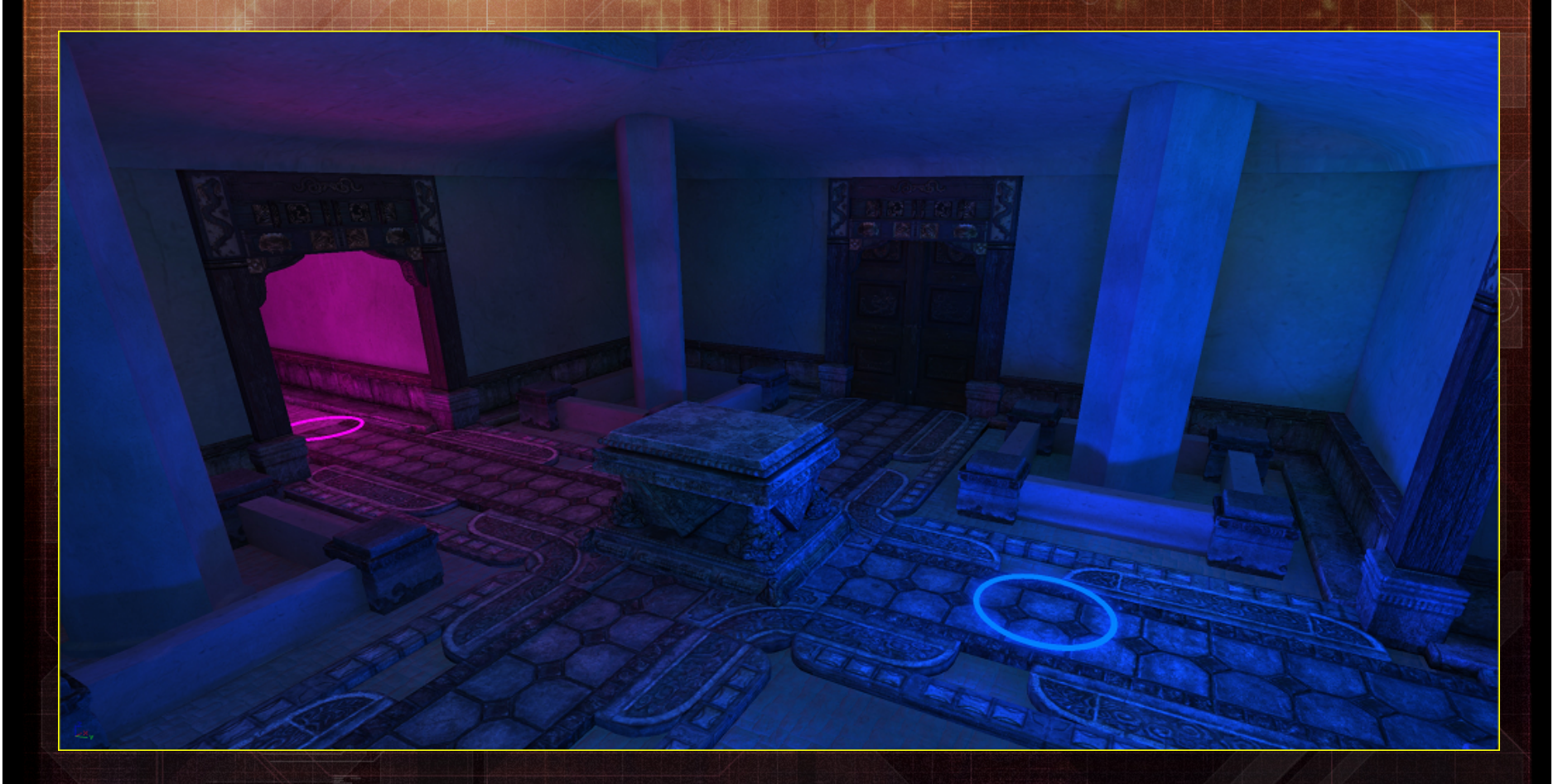

Masked and translucent shadows

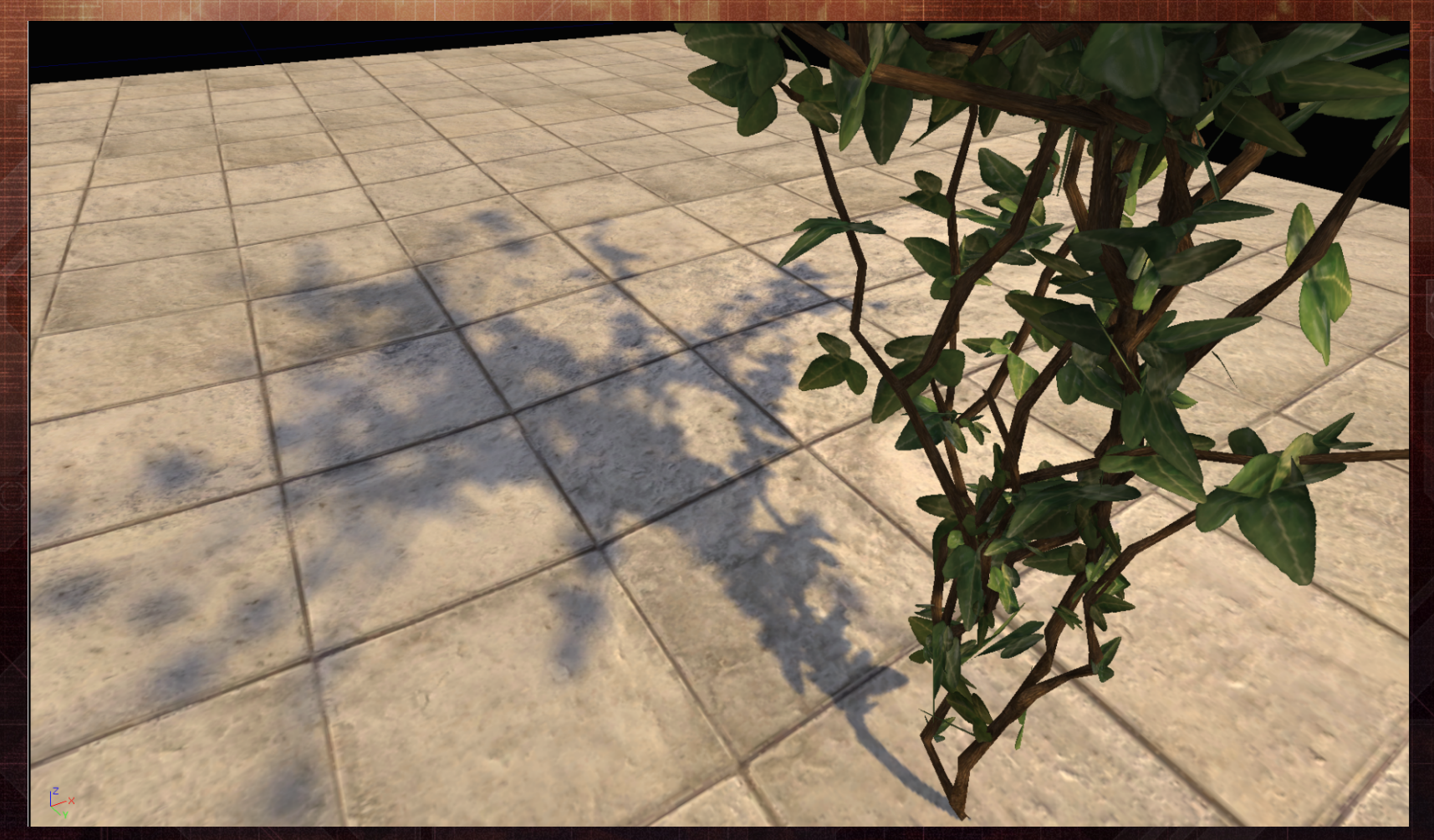

#### Masked shadows

#### Masked shadows

Masked shadows with color bleeding

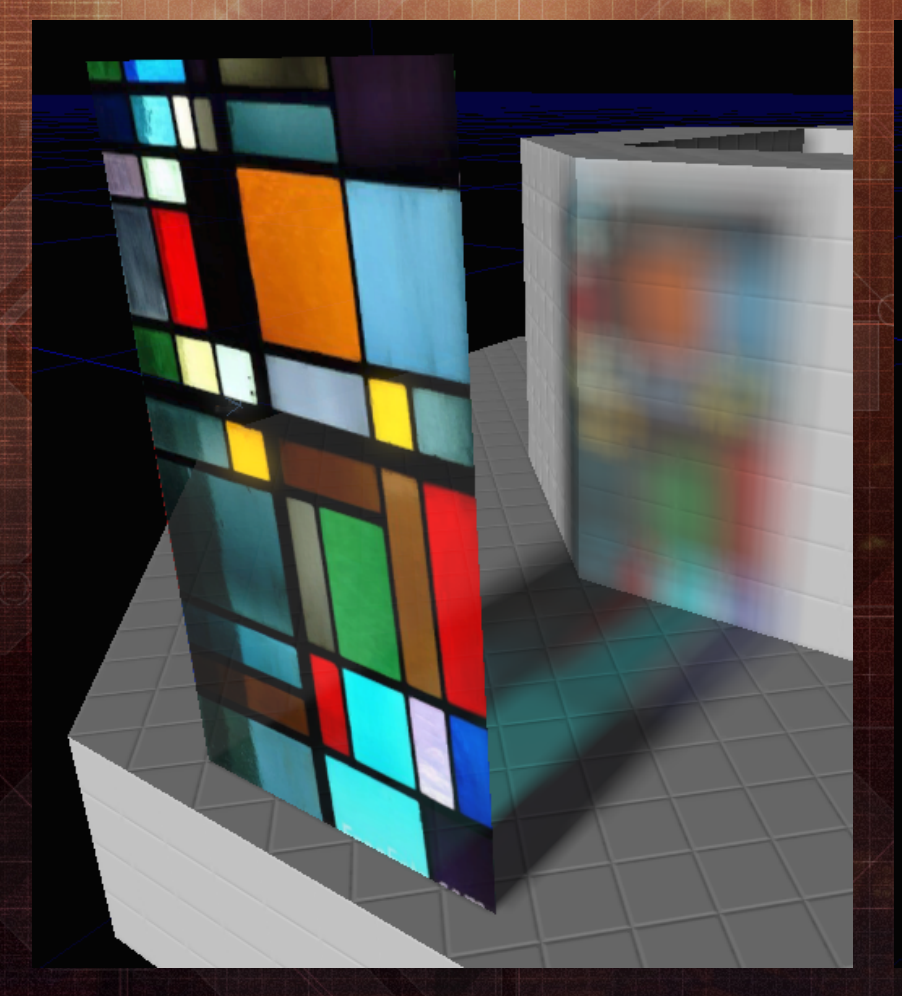

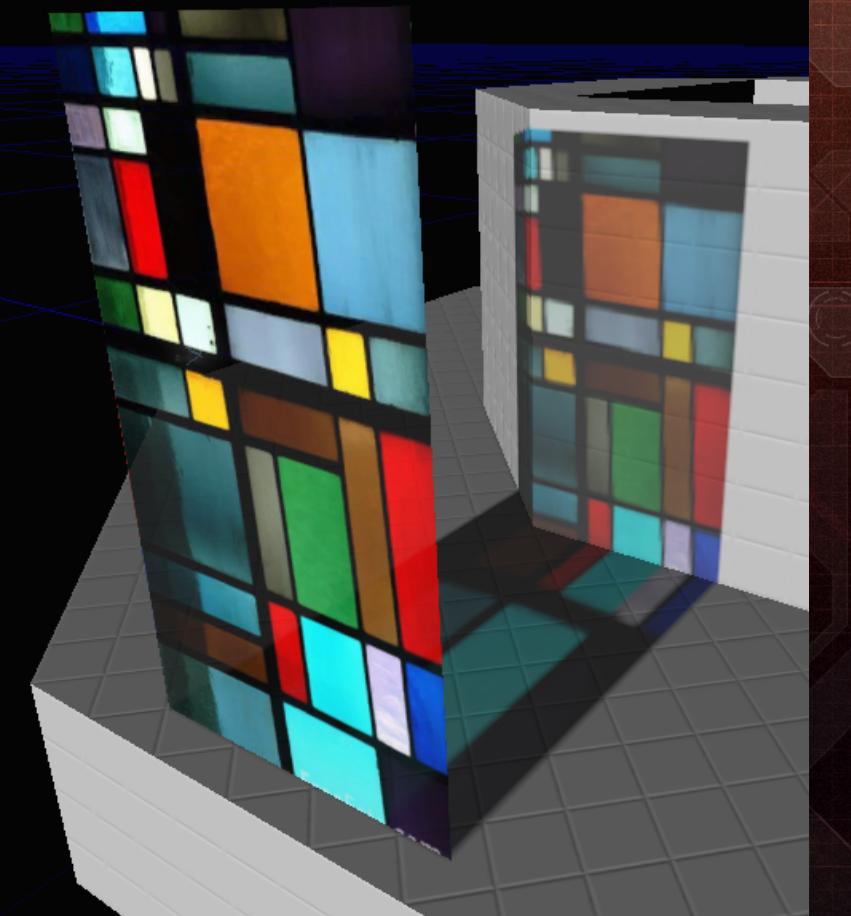

Translucent shadows

Character lighting with distance field shadows

Character lighting with distance field shadows

### Building Unreal Lightmass

How did we build Lightmass? *Planning Consistent execution* 

### Building Unreal Lightmass

- Consistent goals throughout development
	- Dramatically improve visual quality and feature set
	- Maintain existing workflow as much as possible

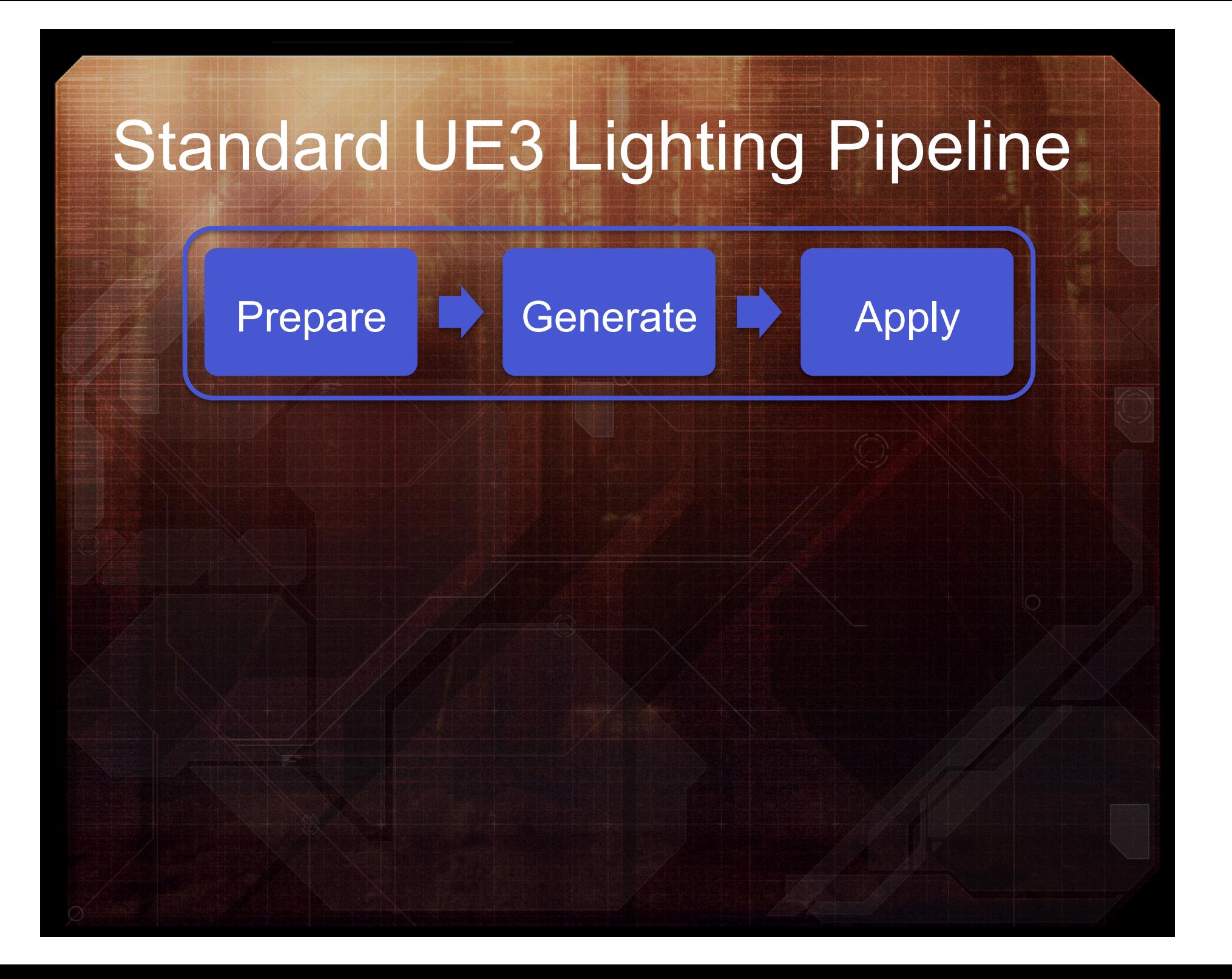
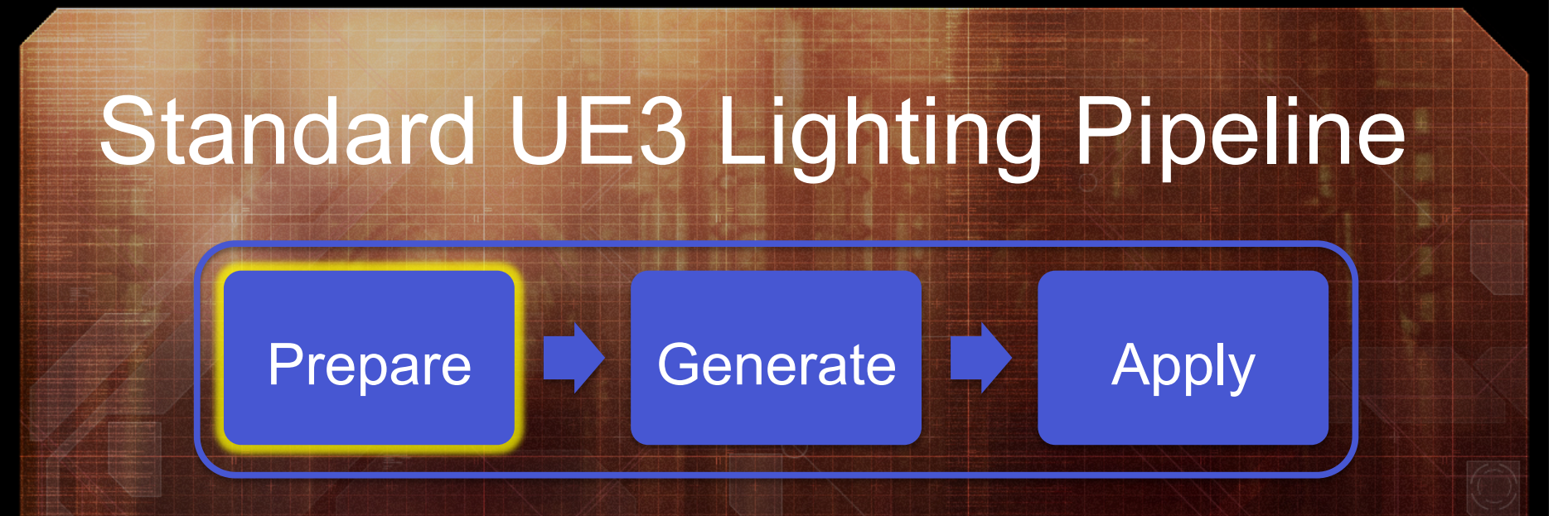

- Gather scene geometry and lights
	- Invalidate any lightmap or shadow map references
	- Determine what objects need to be updated

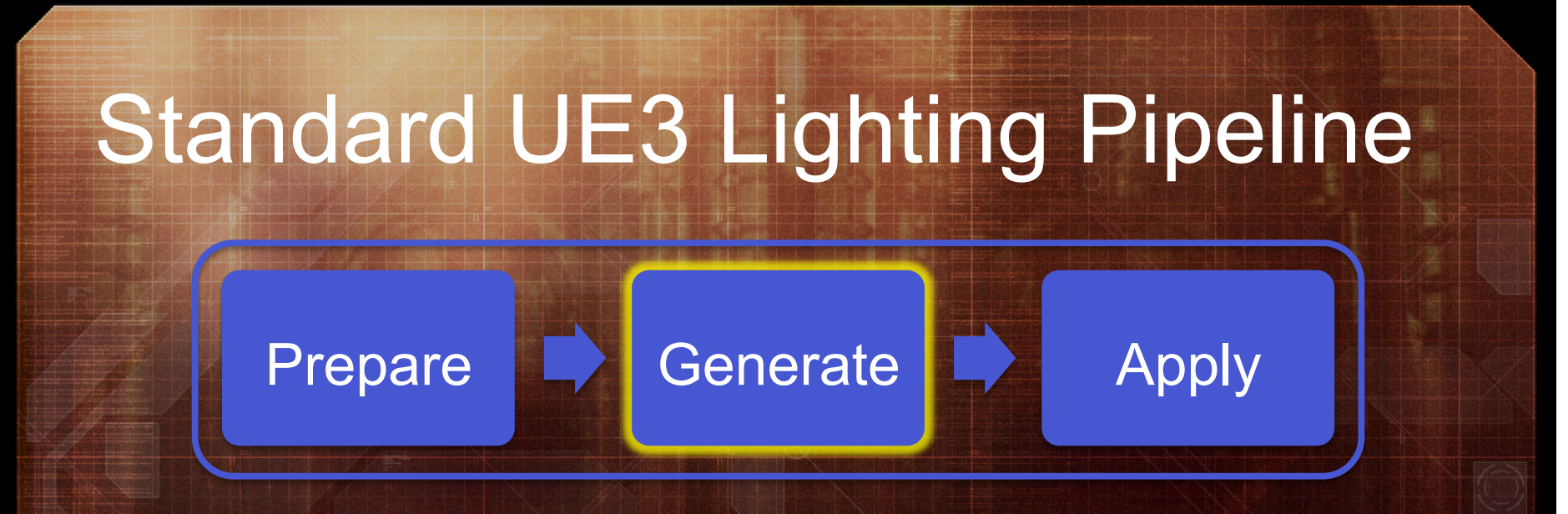

- Generate new lightmaps and shadow maps
	- Relatively straightforward
	- Direct lighting only

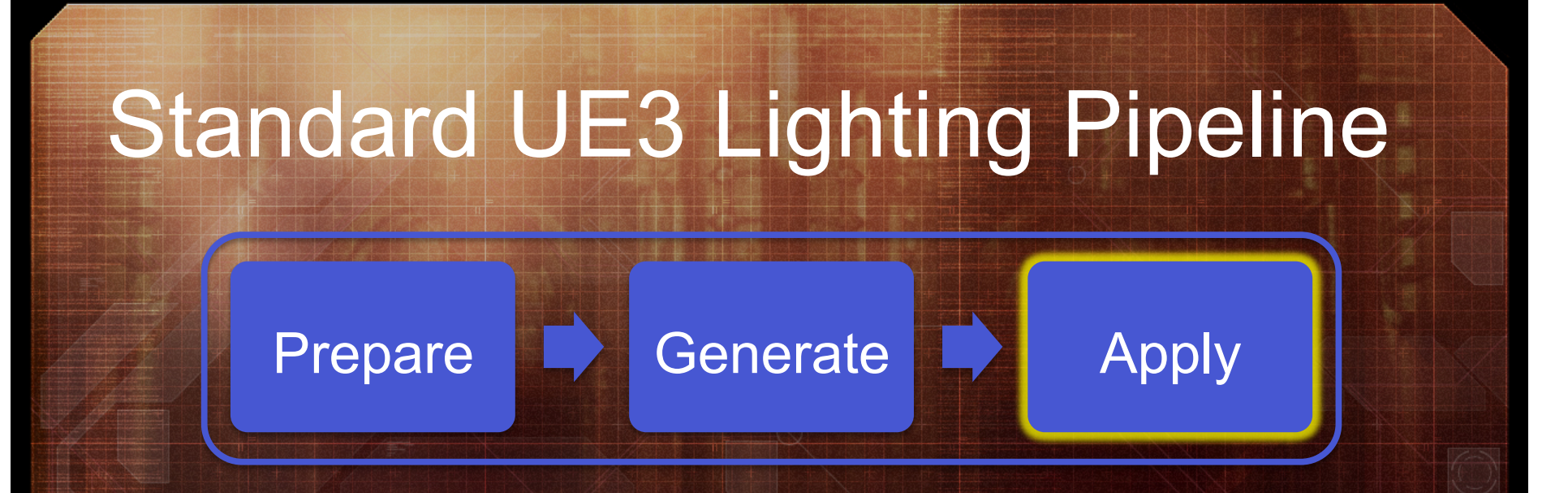

#### • Apply to geometry and lights

- Lightmap atlases generated, compressed
- Update objects with new lightmap references

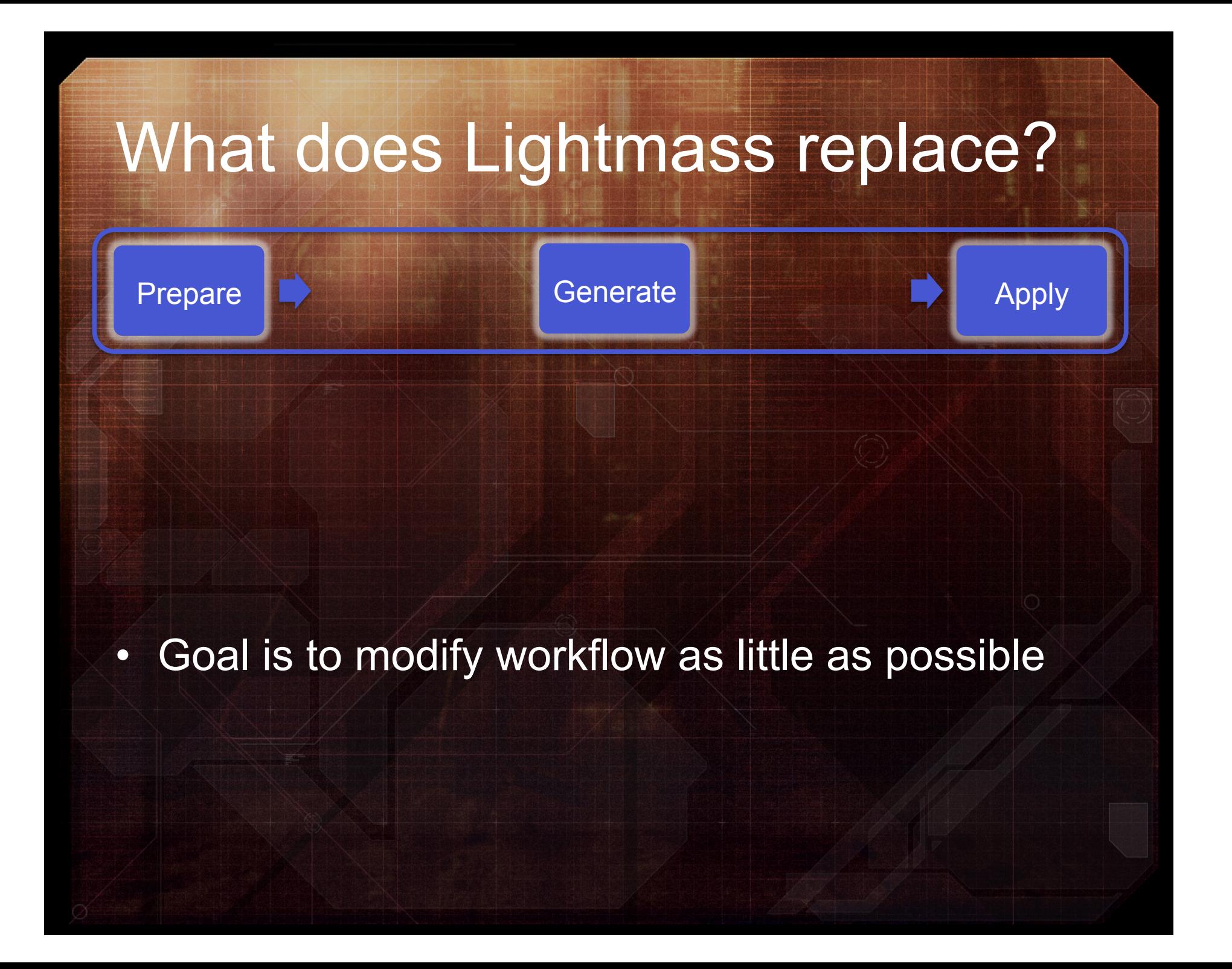

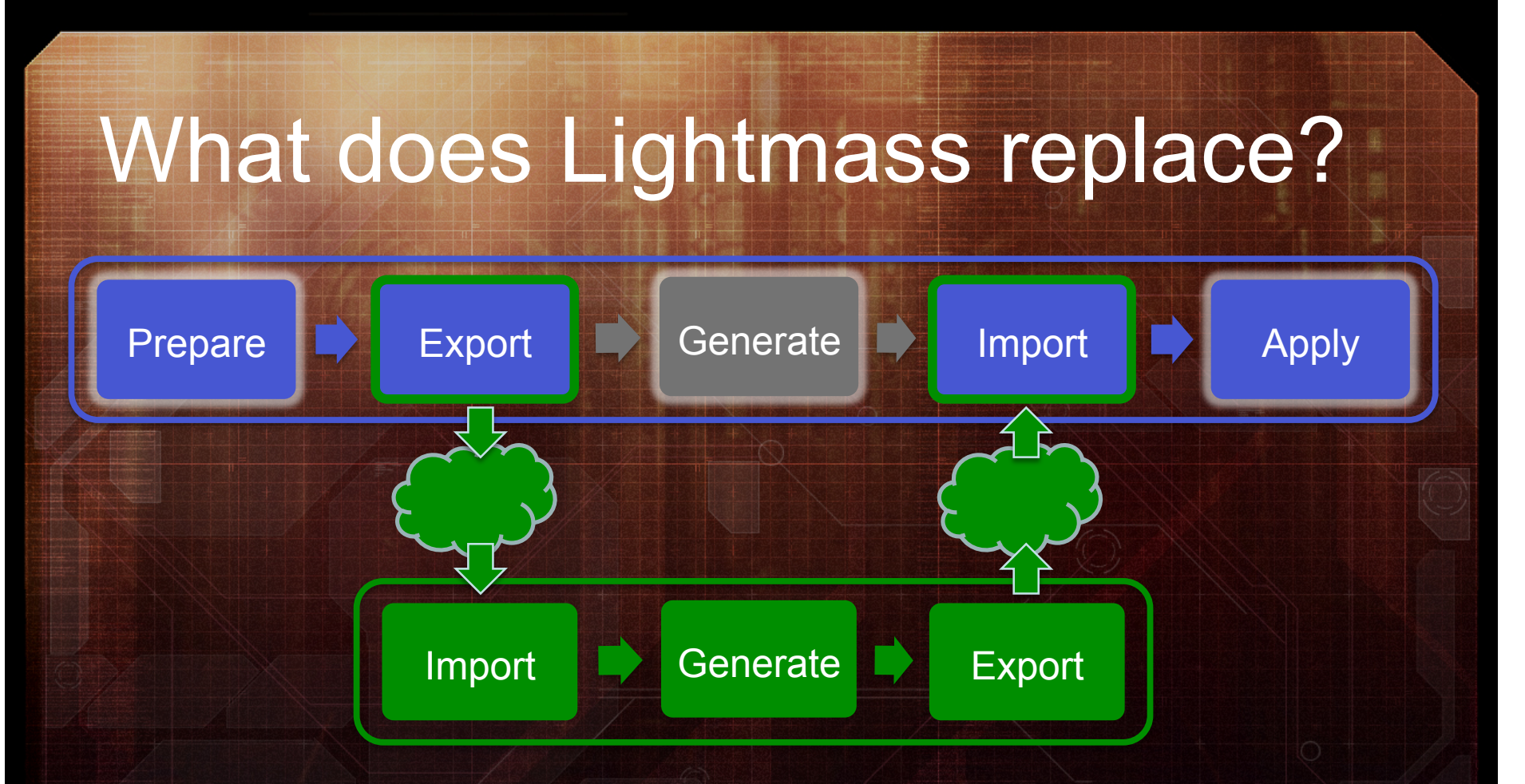

- Goal is to modify workflow as little as possible
- Replaces only the lightmap and shadow map generation stage, with slight additions

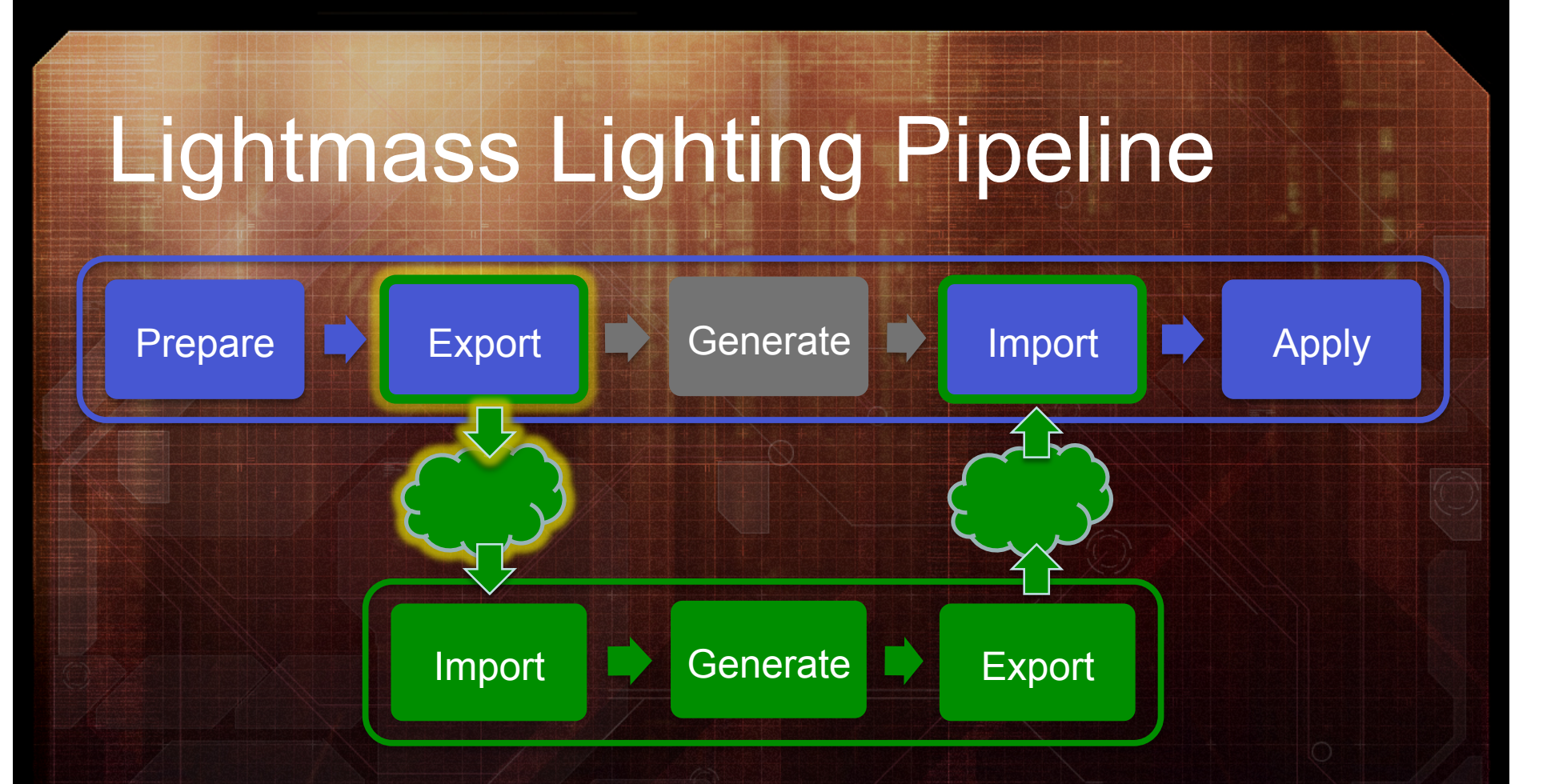

- Export "heavy, static" elements
	- Meshes, materials, terrain, etc.
	- Objects which change infrequently
- Export overall scene description file

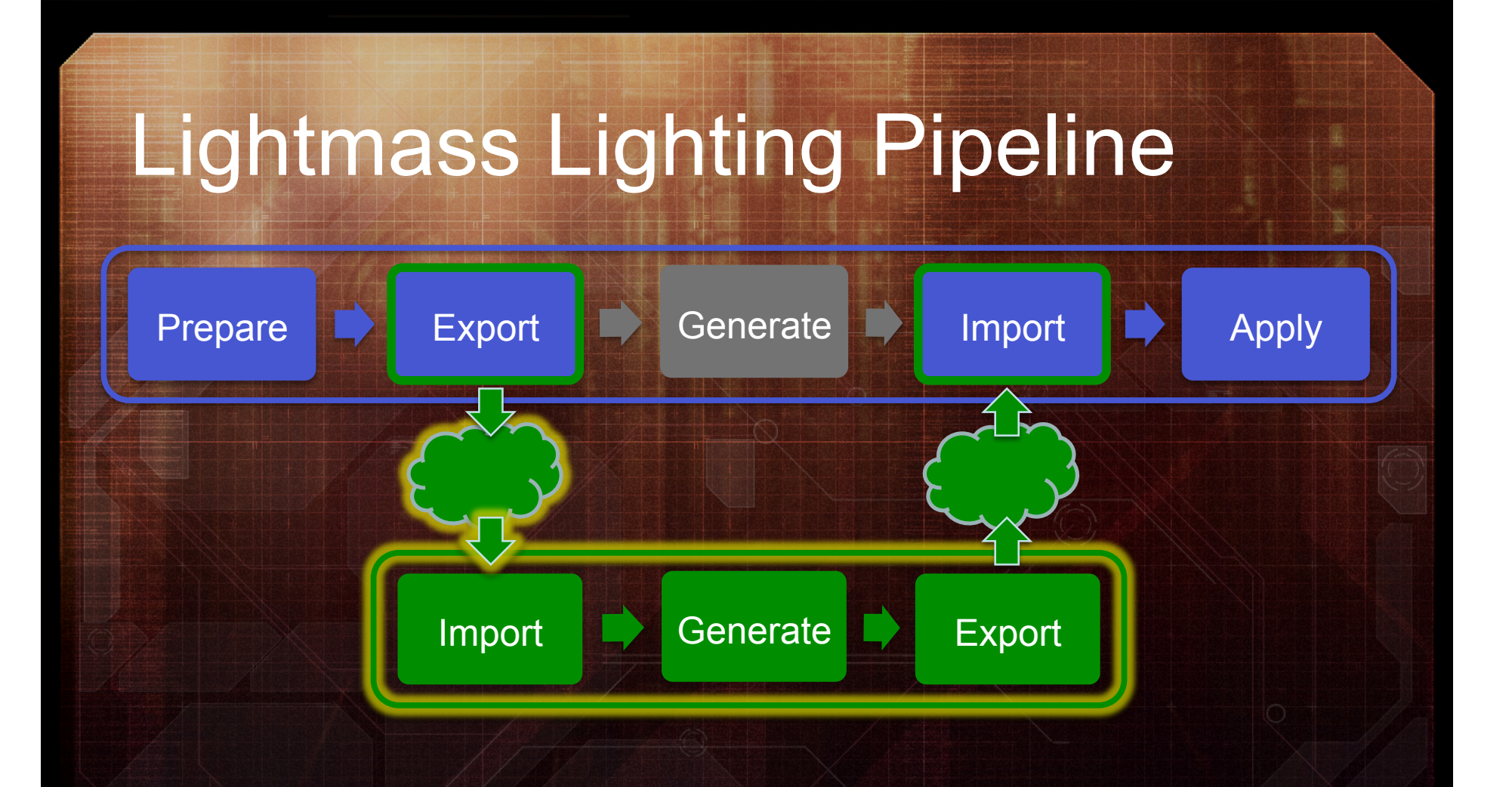

- Collect all dependencies for Lightmass
- Launch the Lightmass executable

# Unreal Lightmass

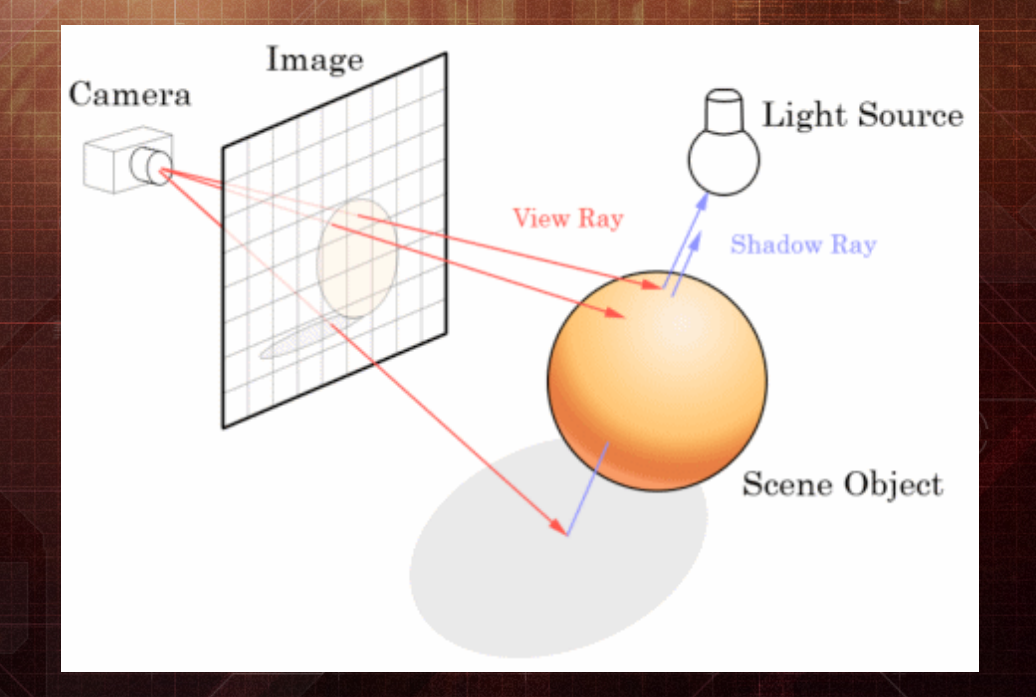

- Ray tracing selected as central technology
	- Many highly-desired visual features fall out naturally
	- Highly parallelizable and scalable
	- Large selection of optimizations to meet our needs

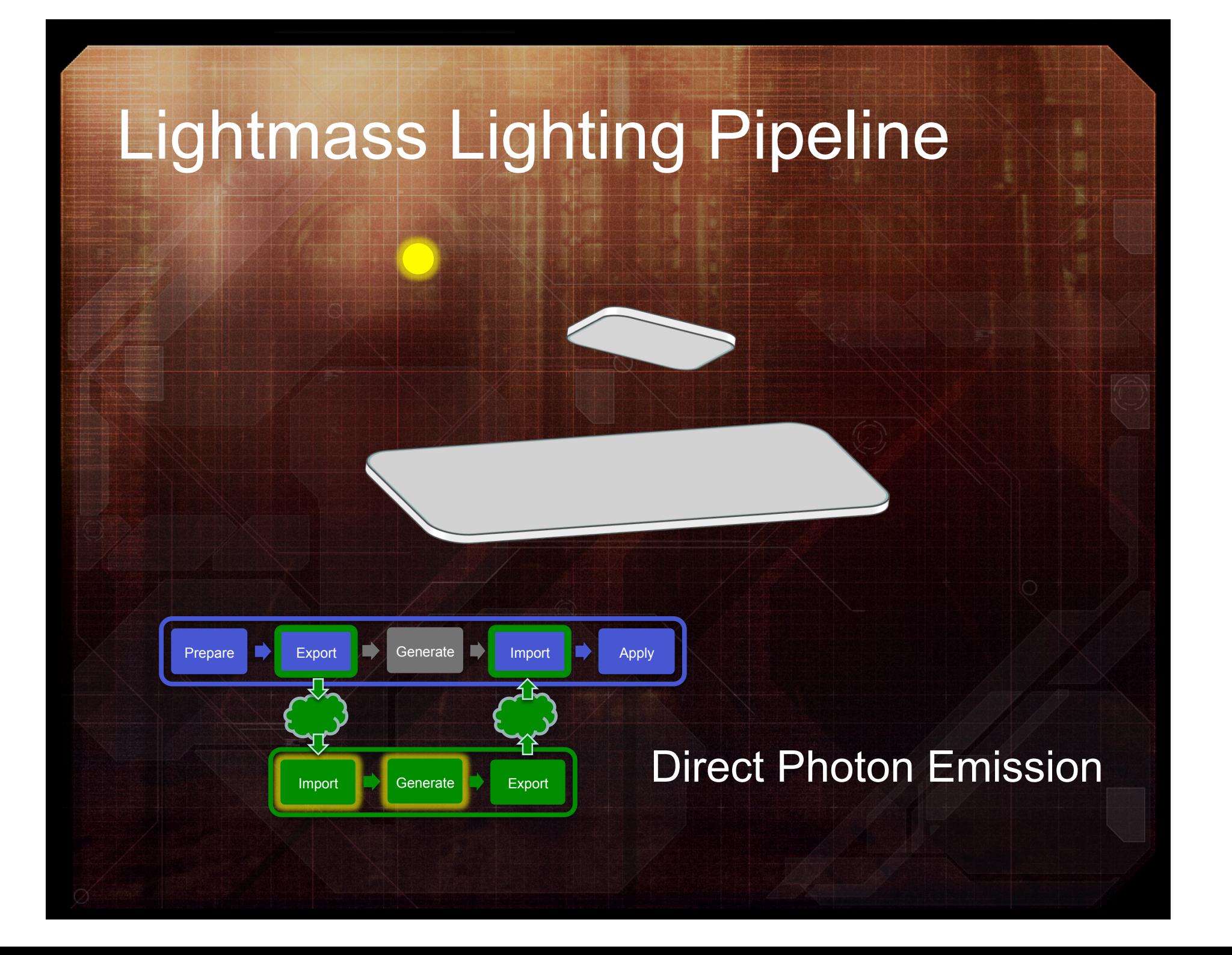

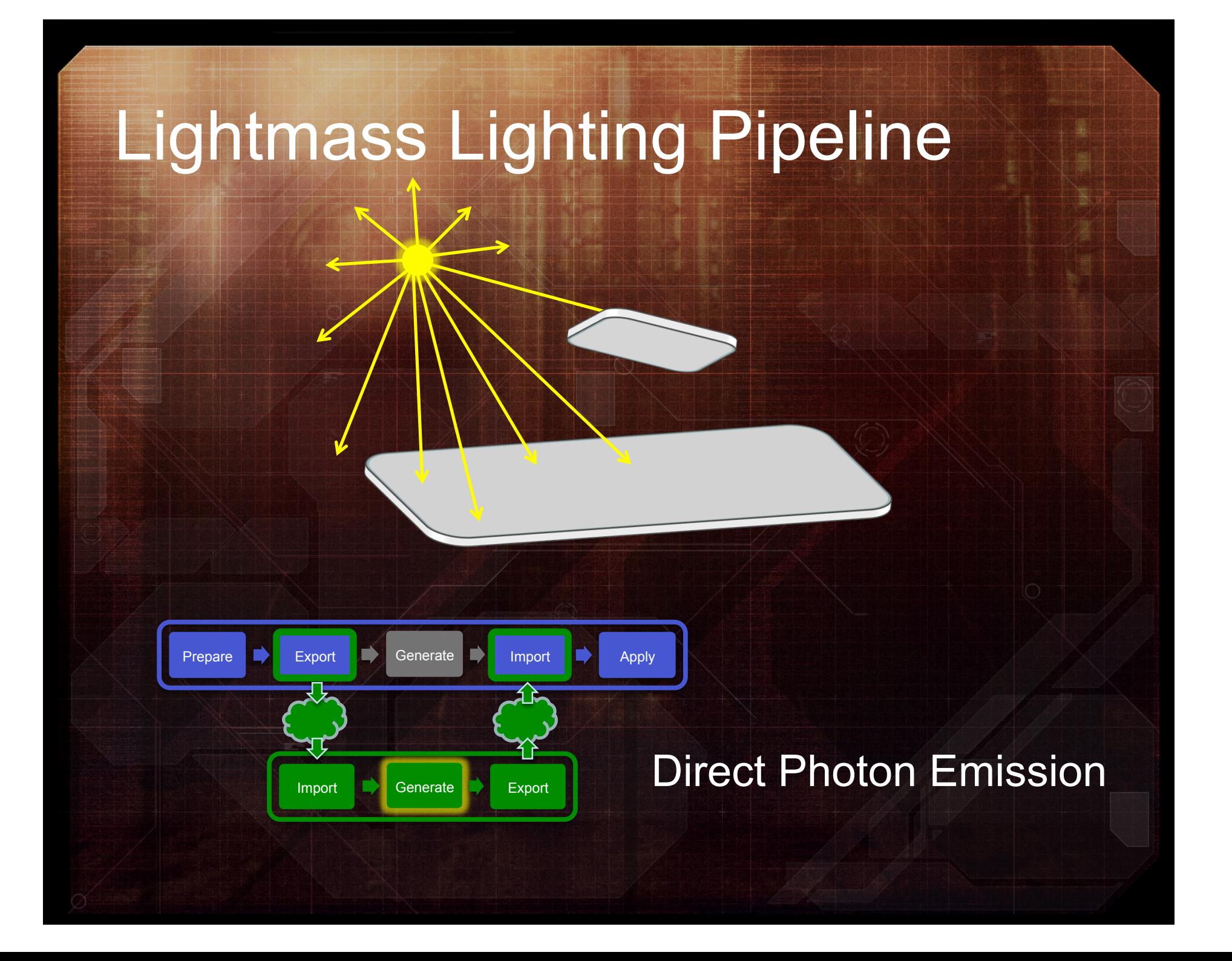

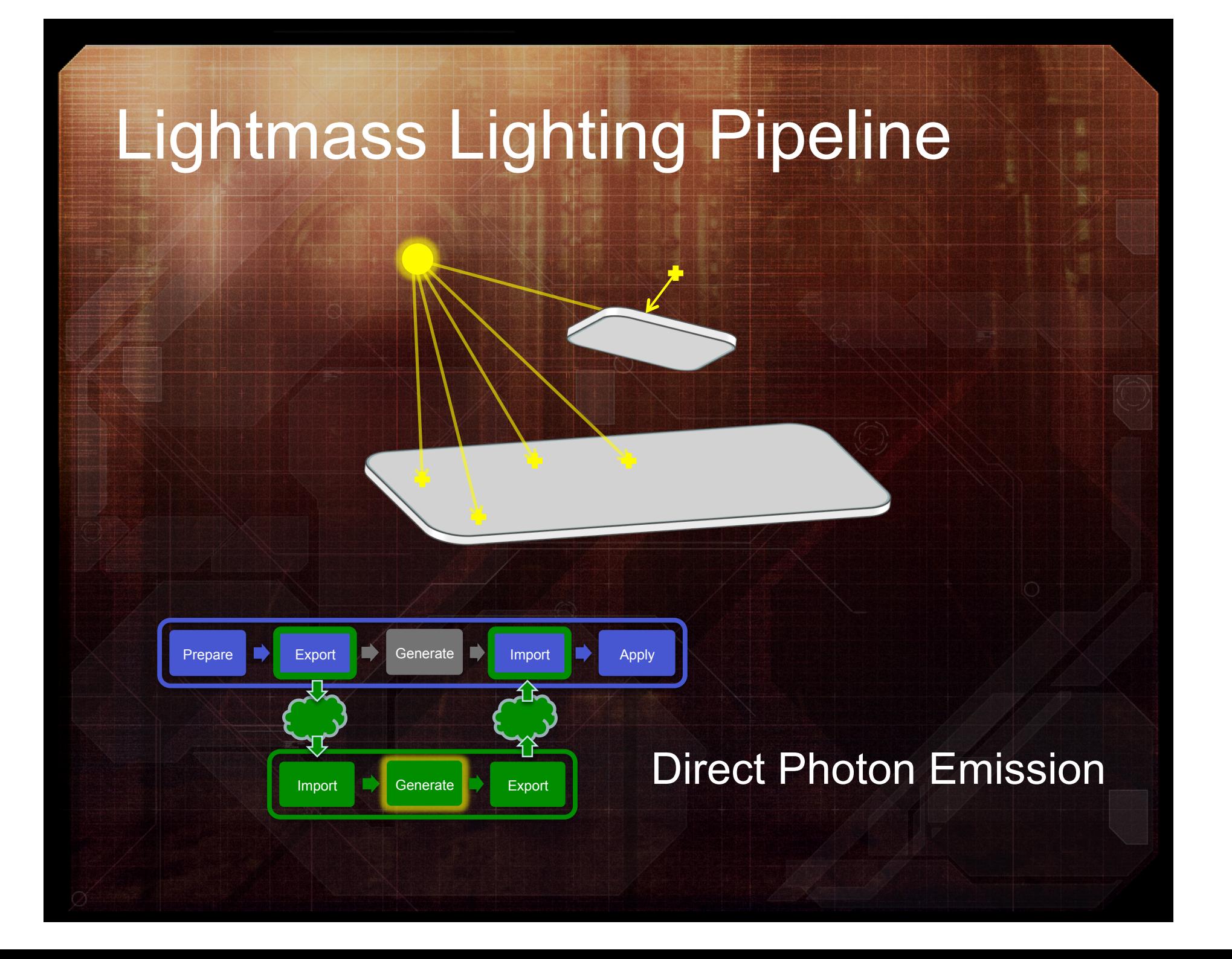

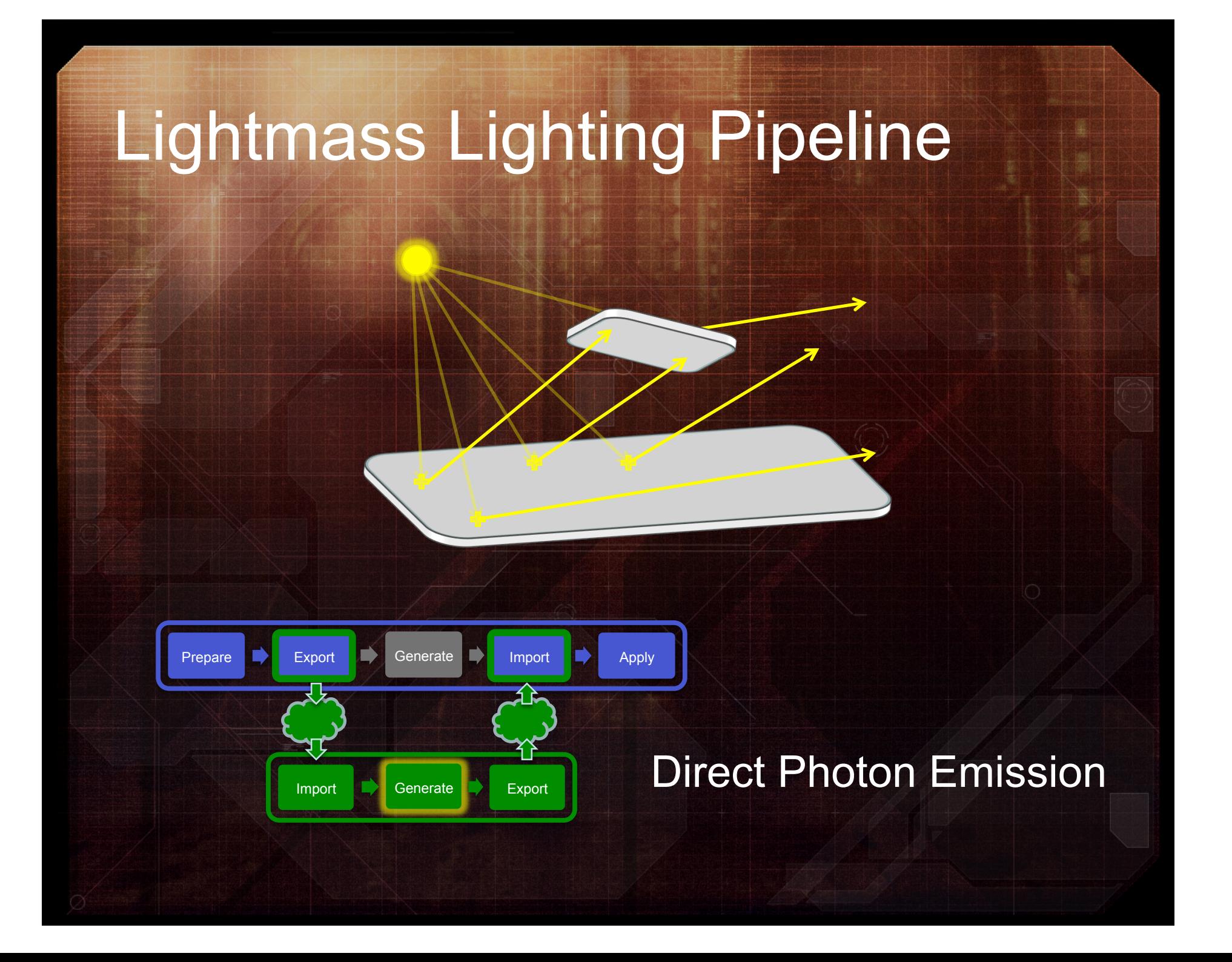

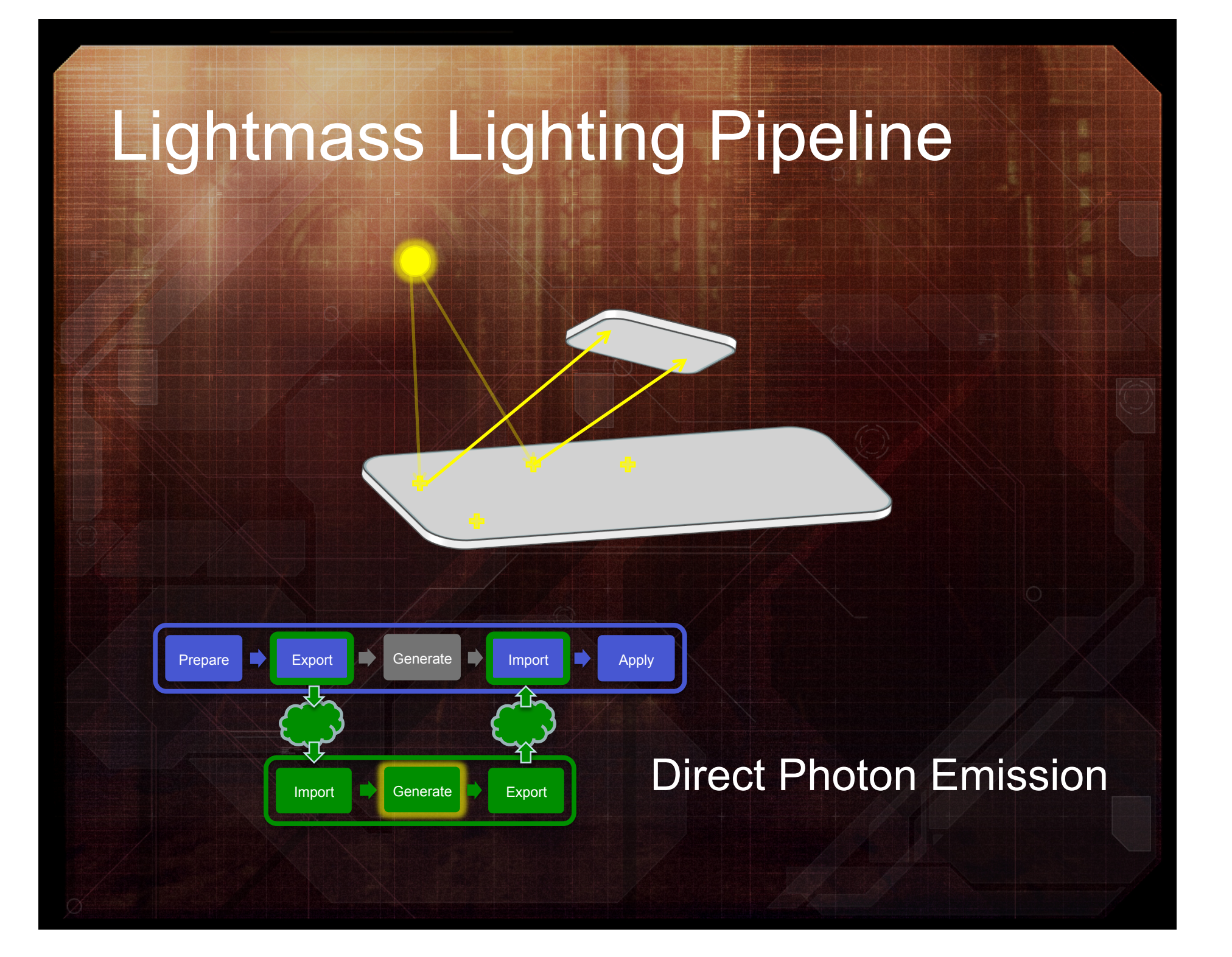

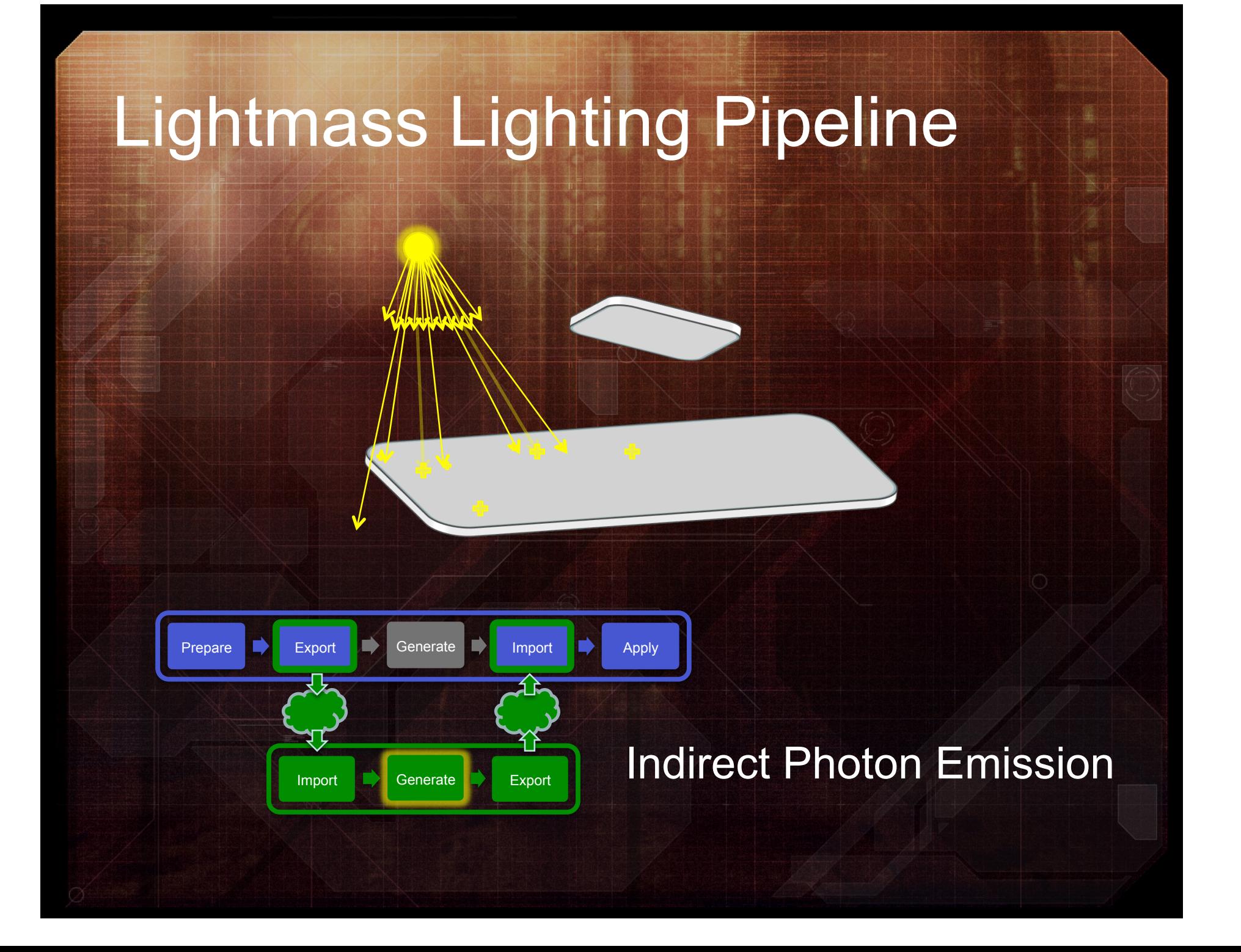

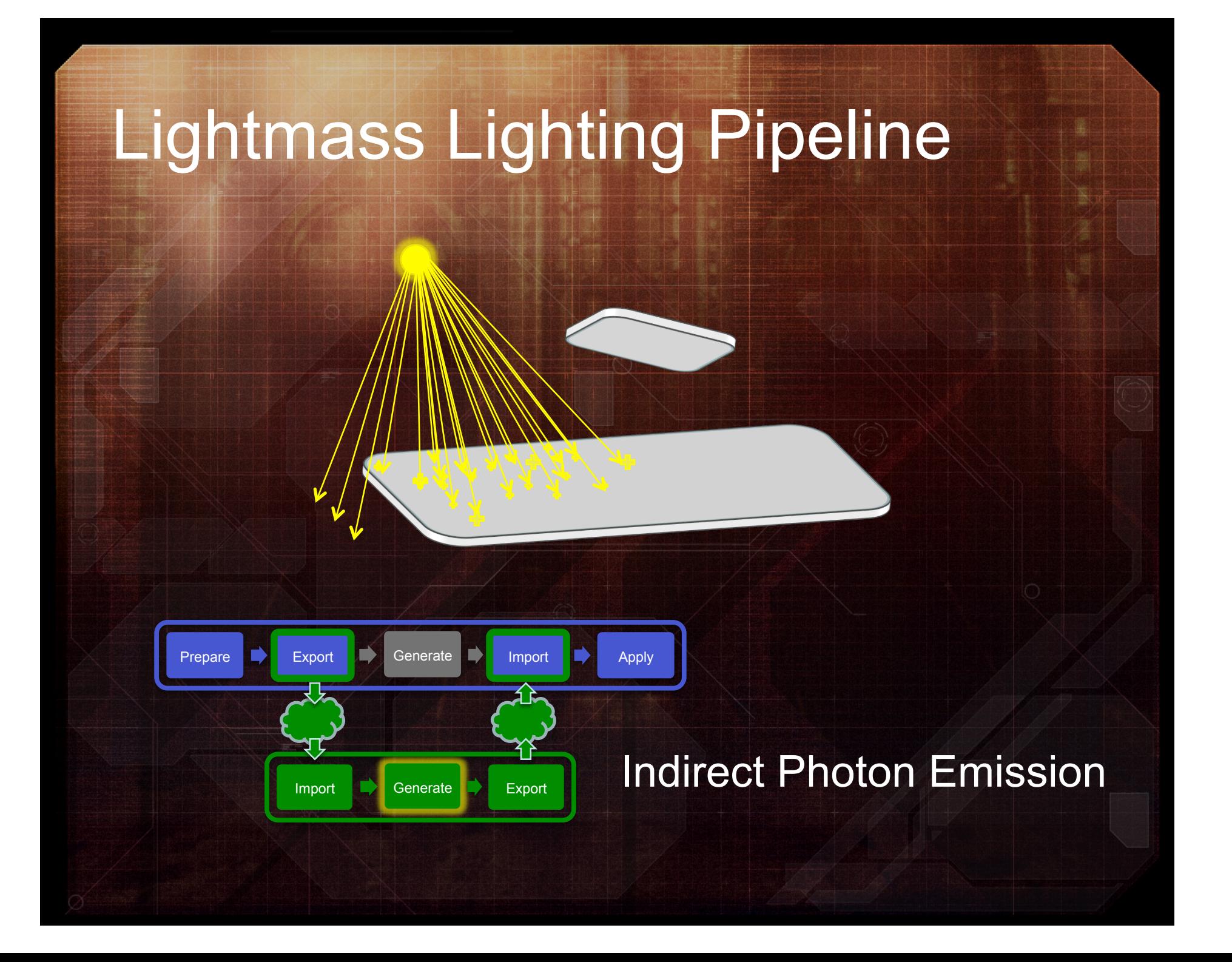

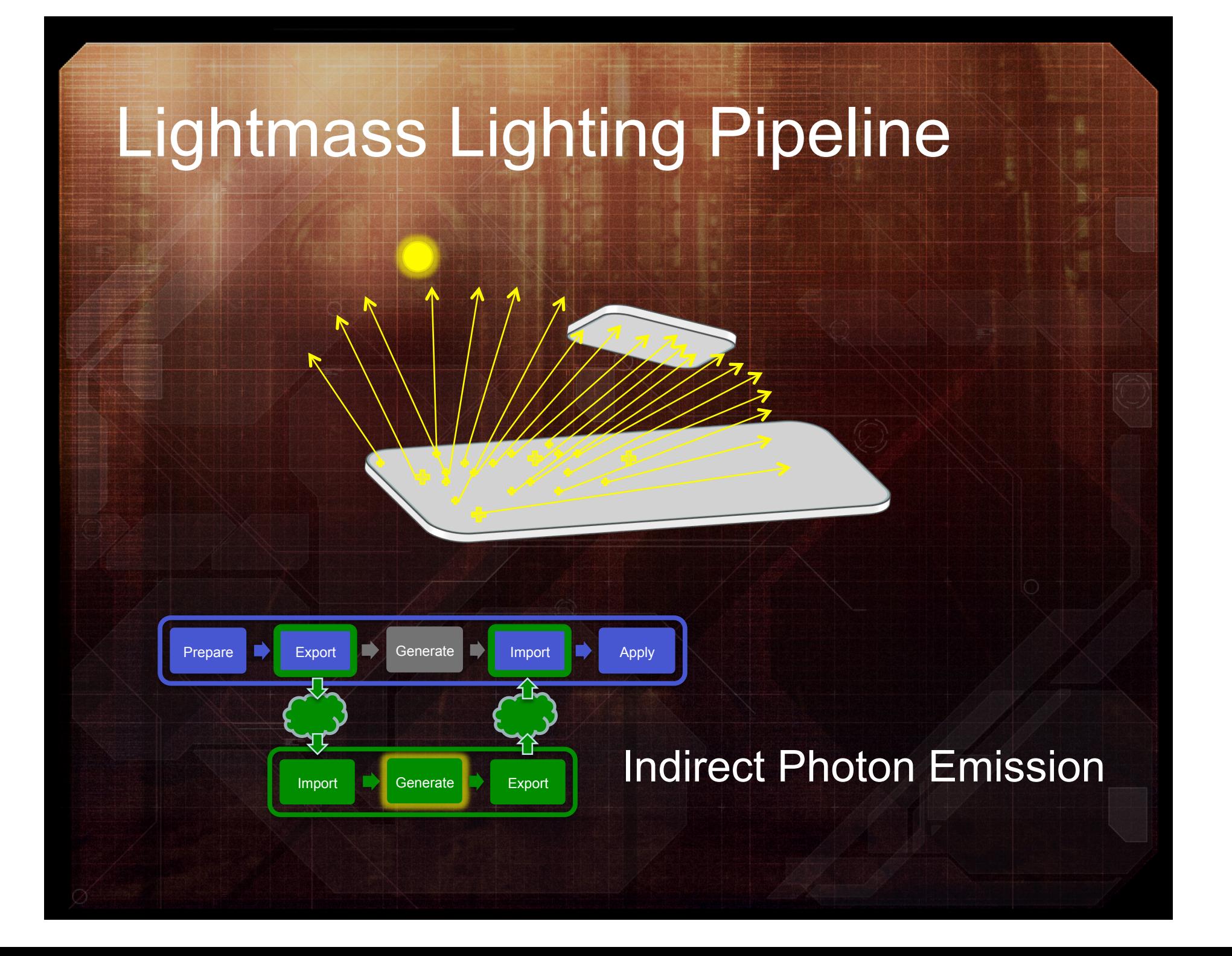

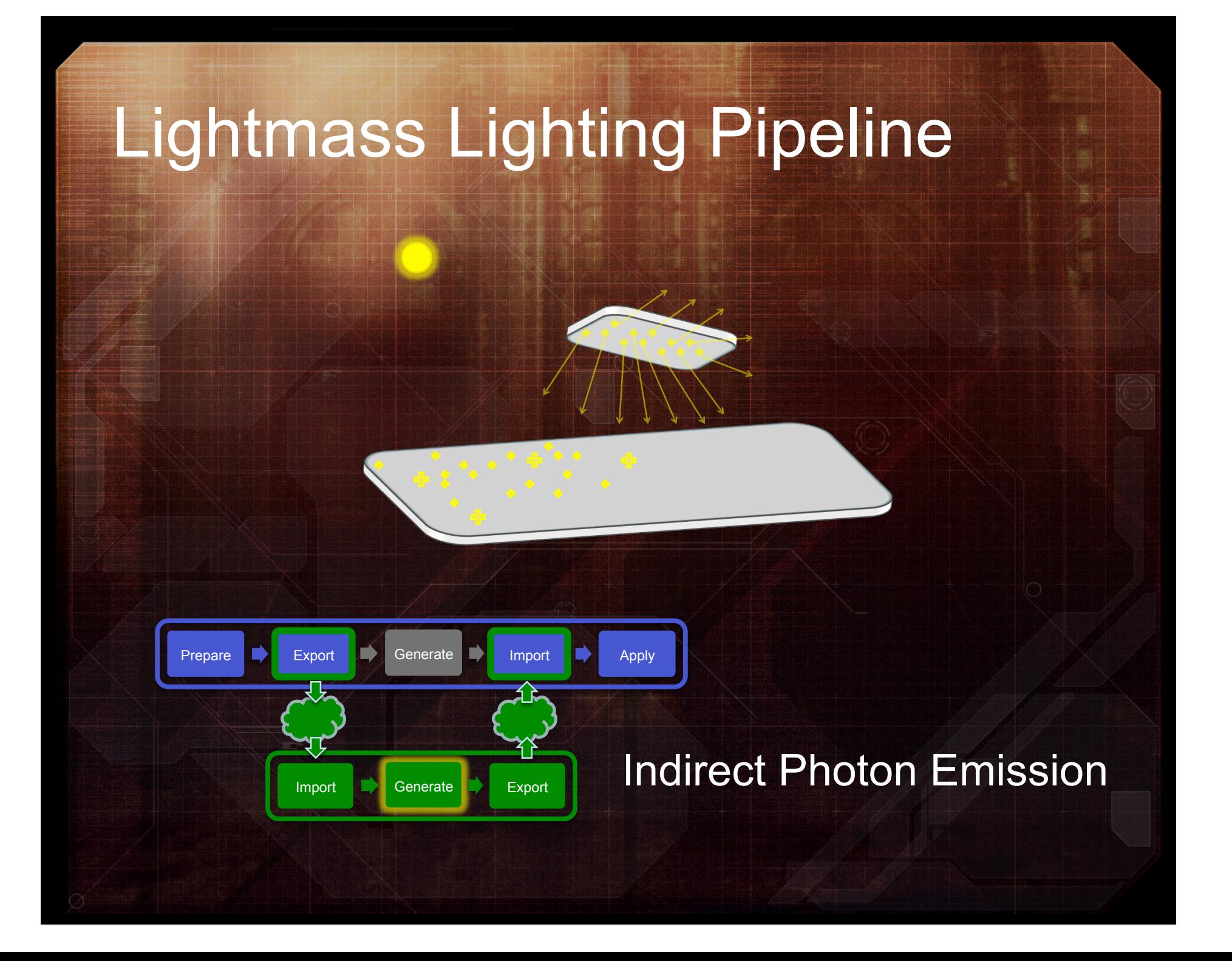

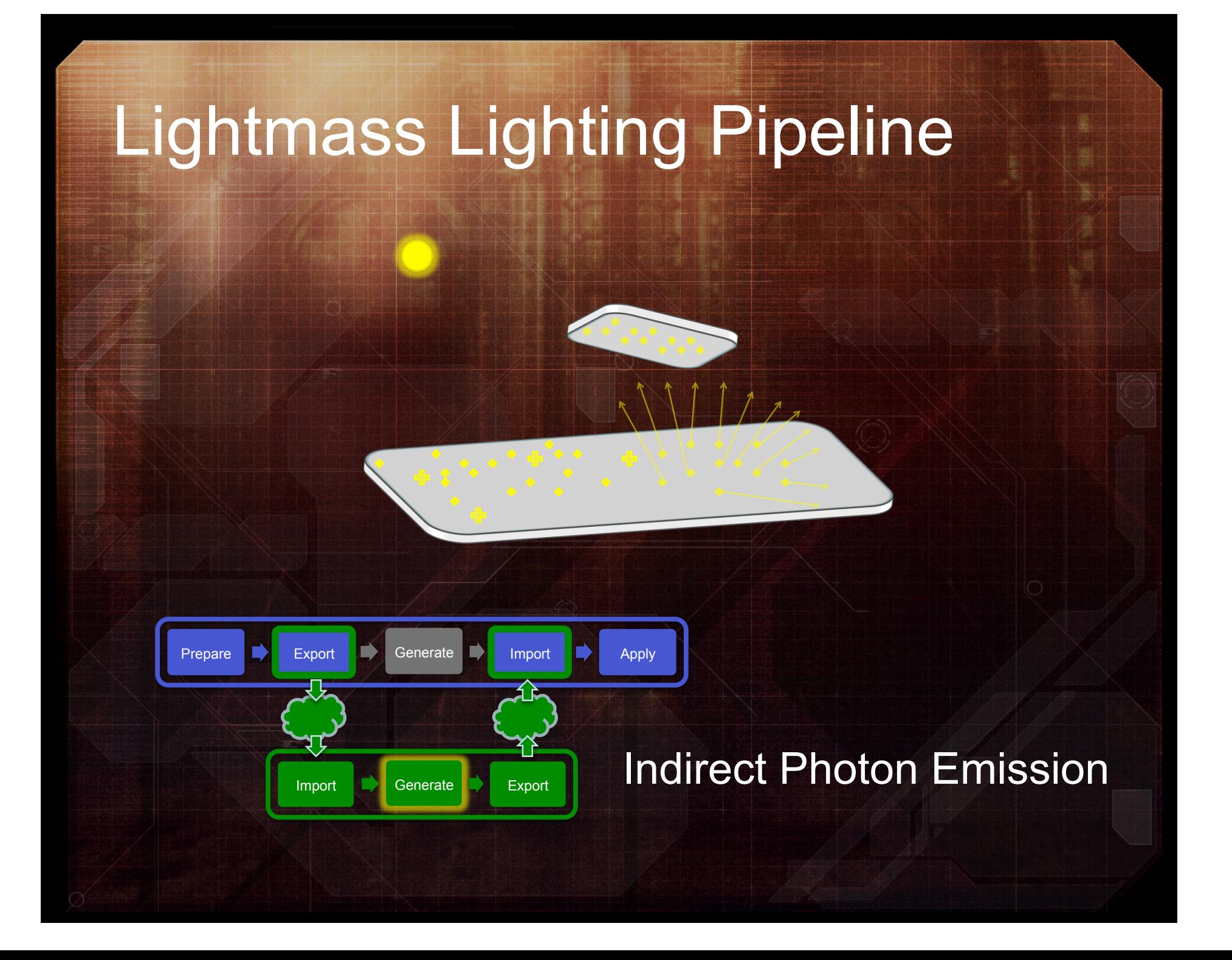

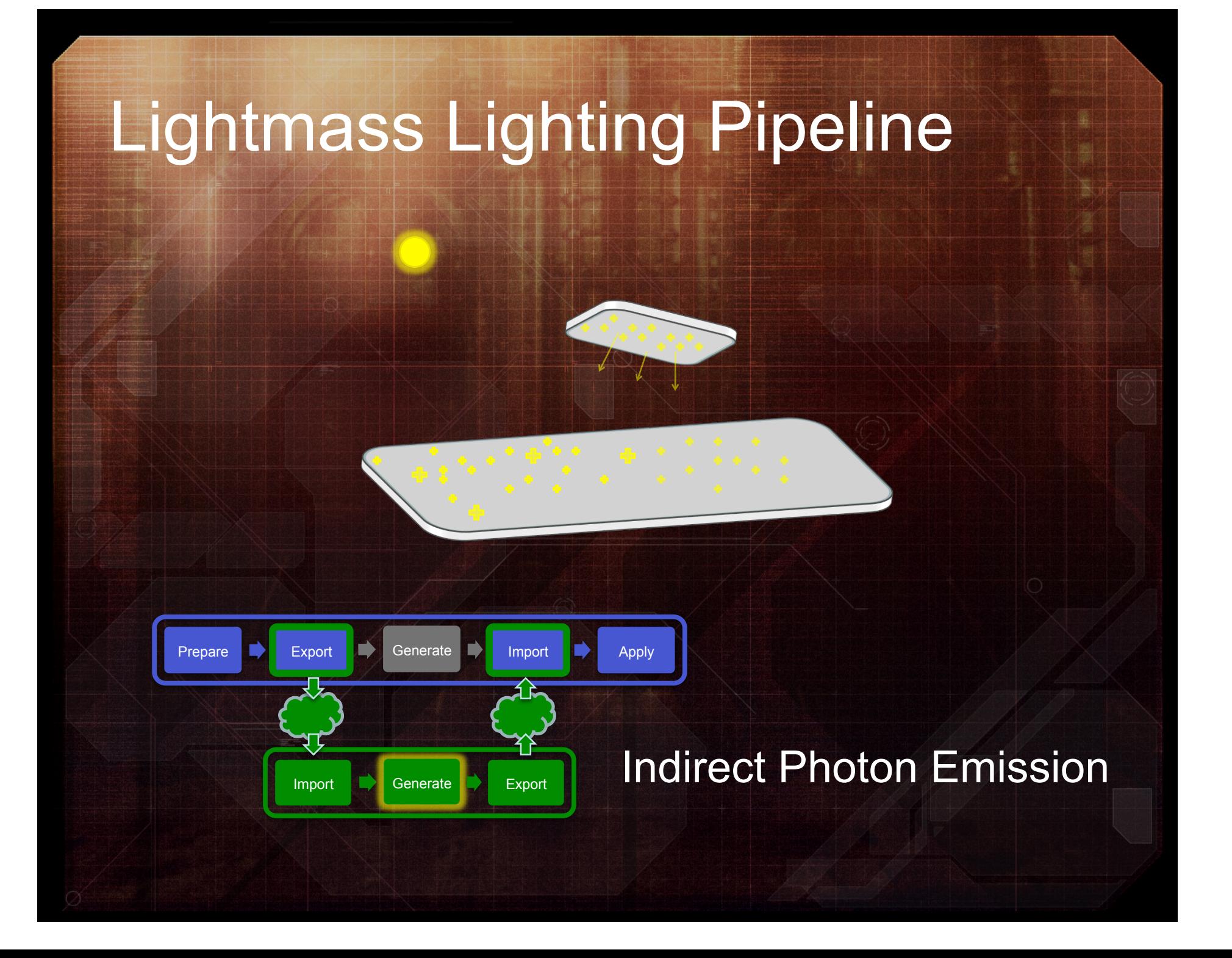

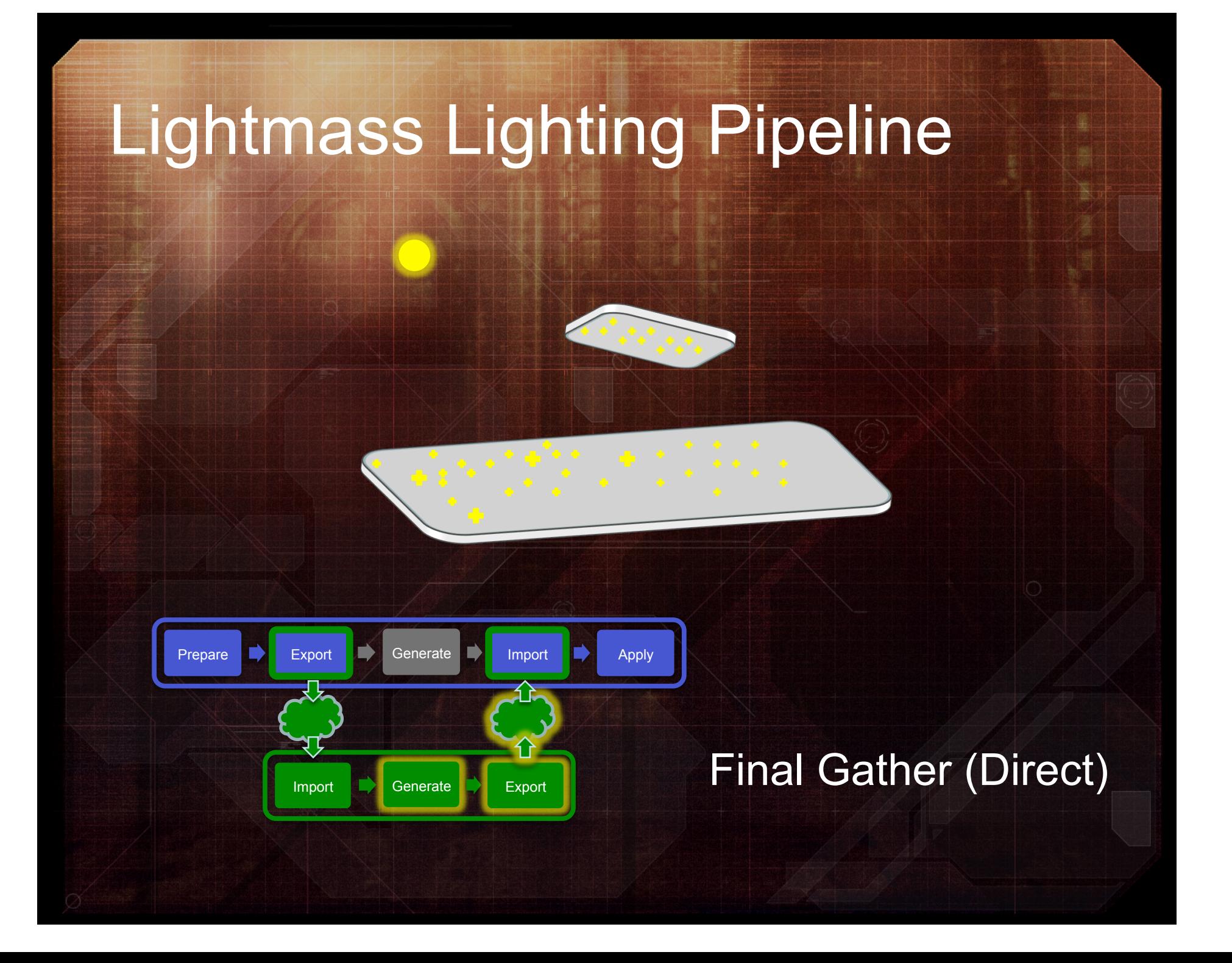

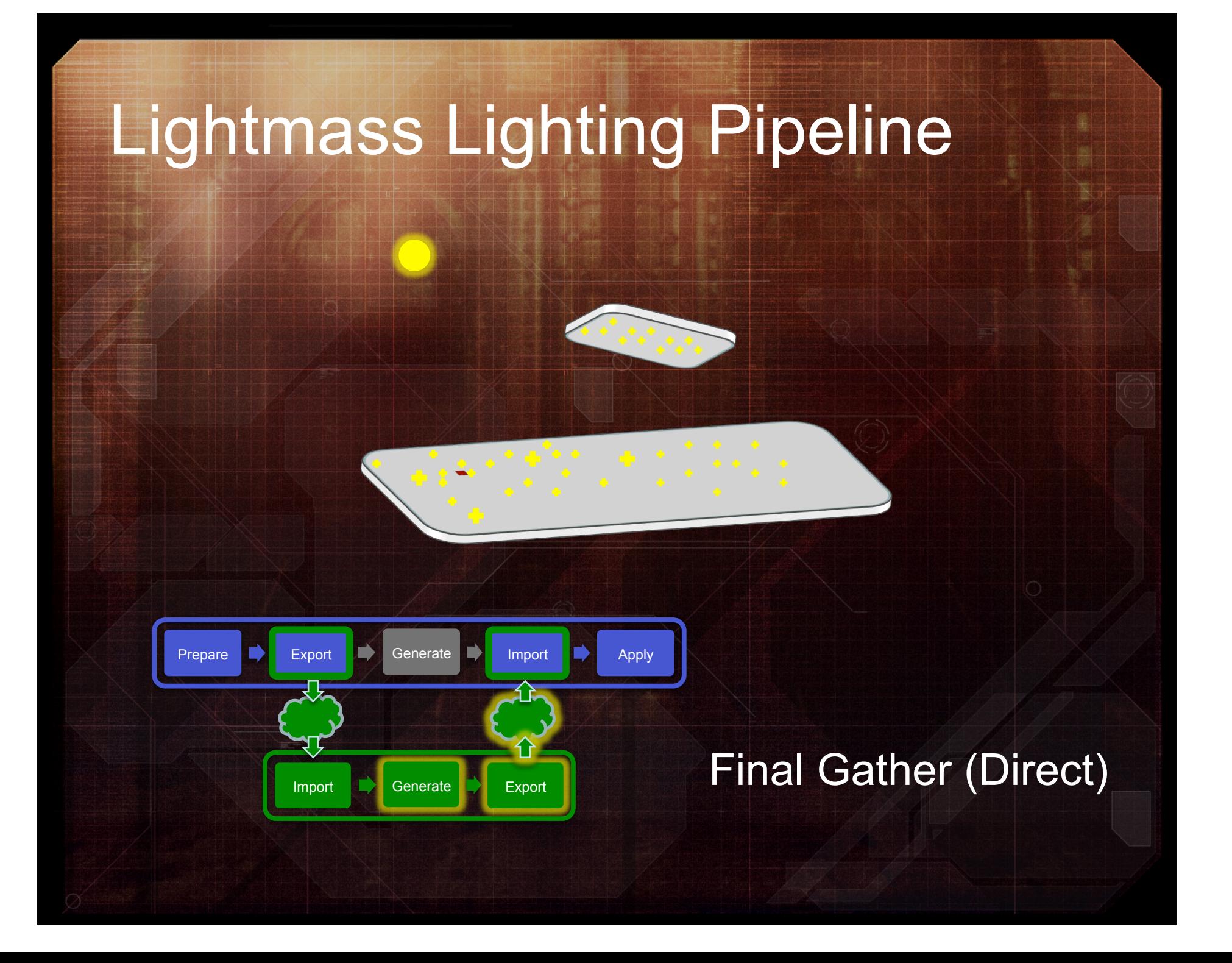

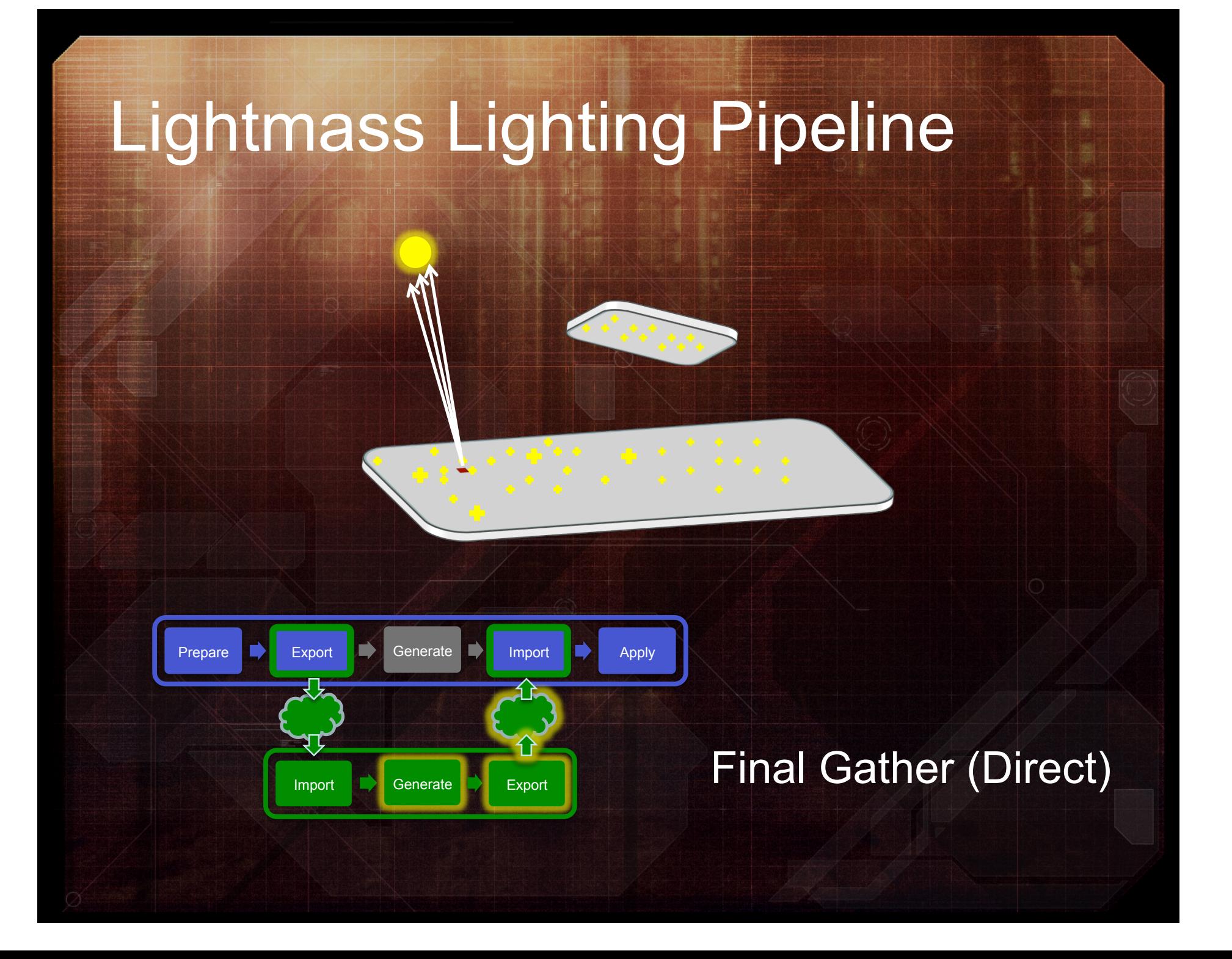

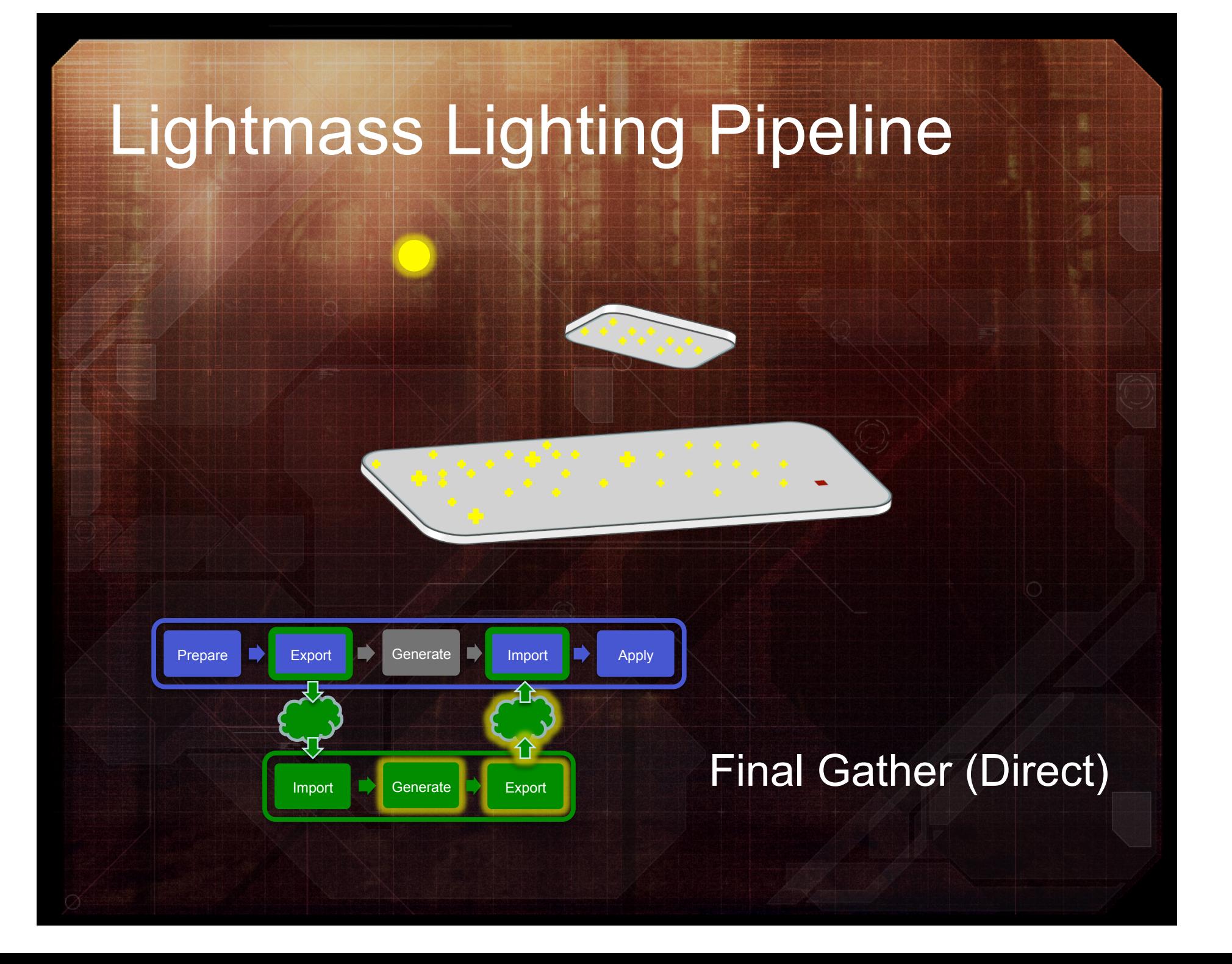

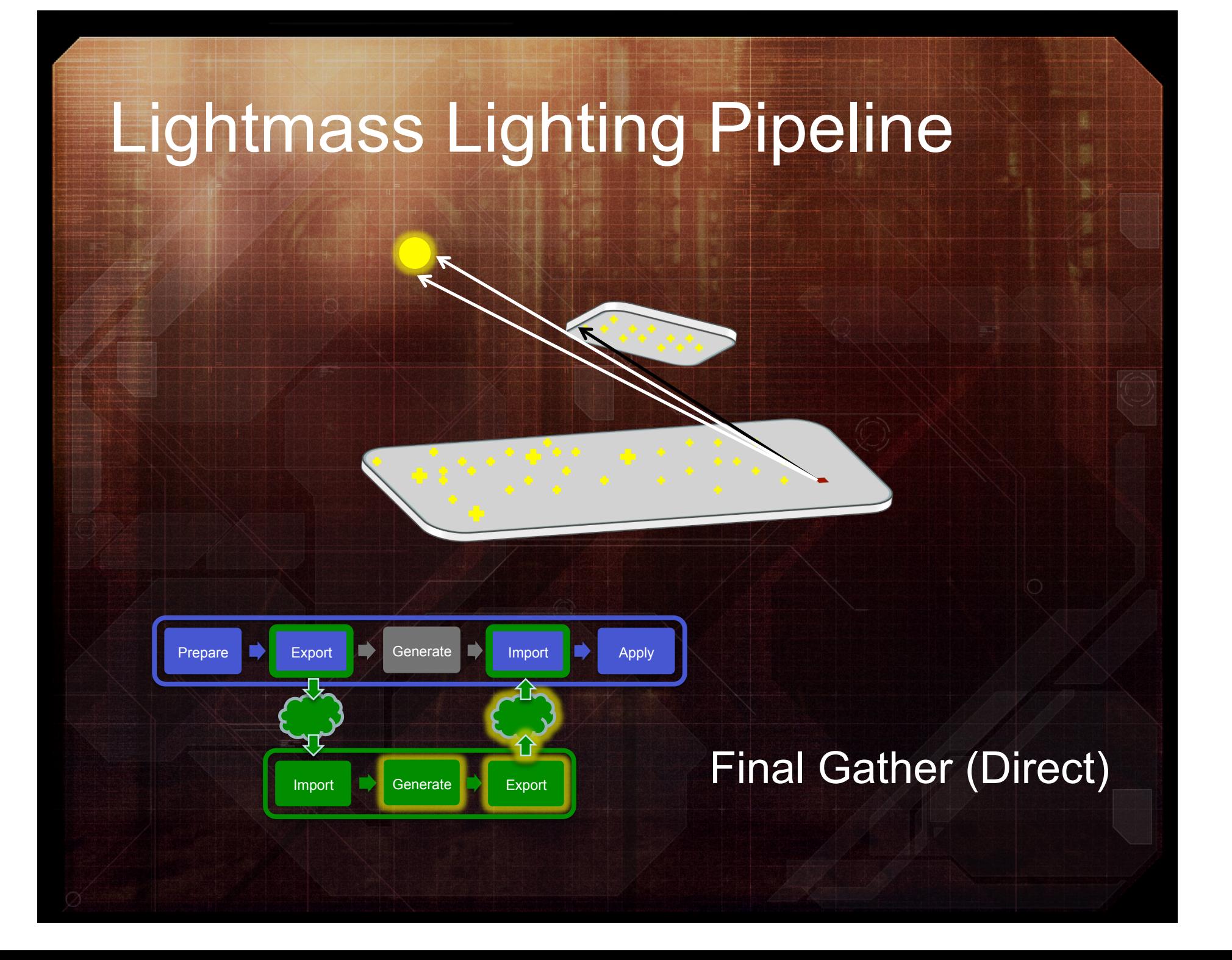

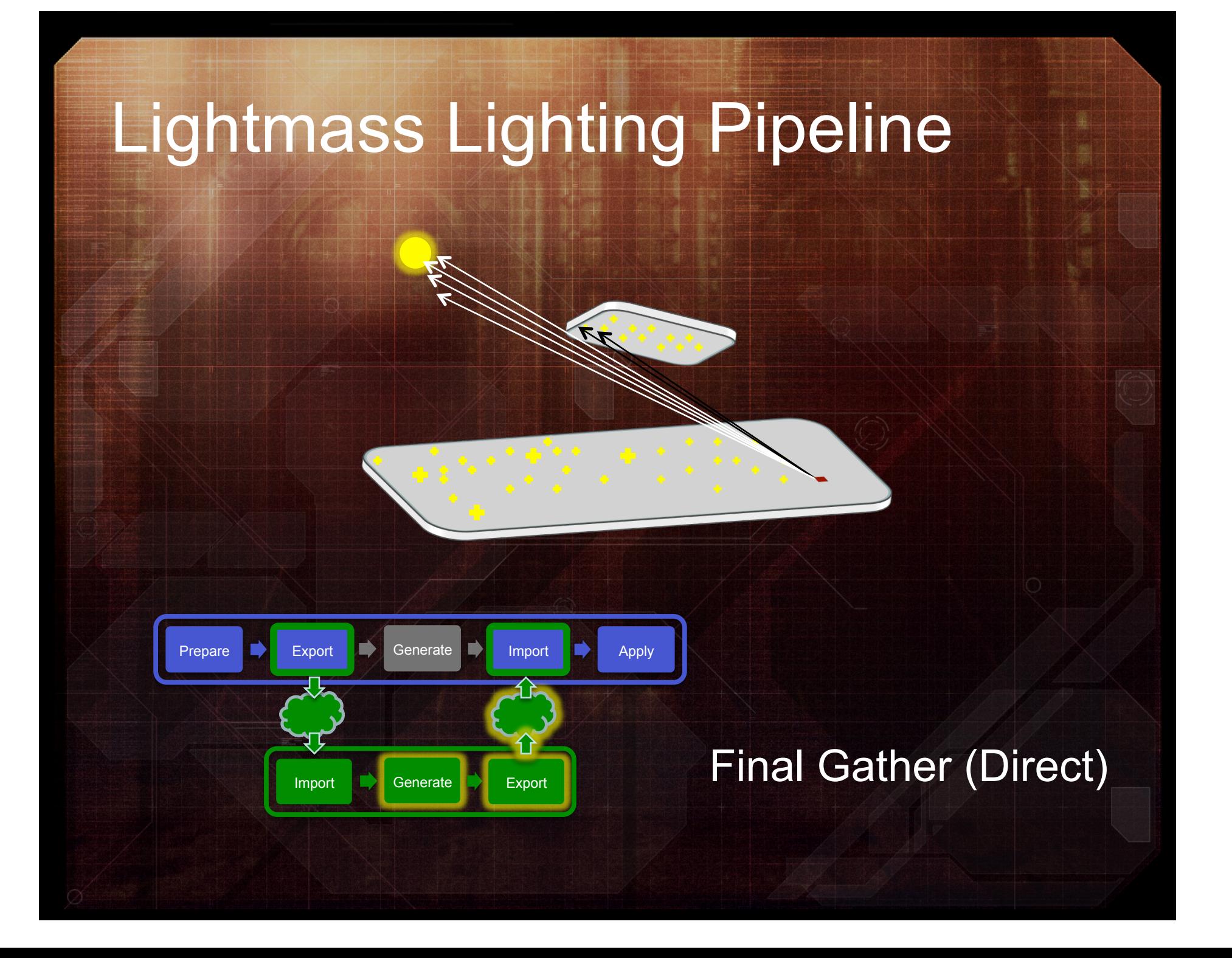

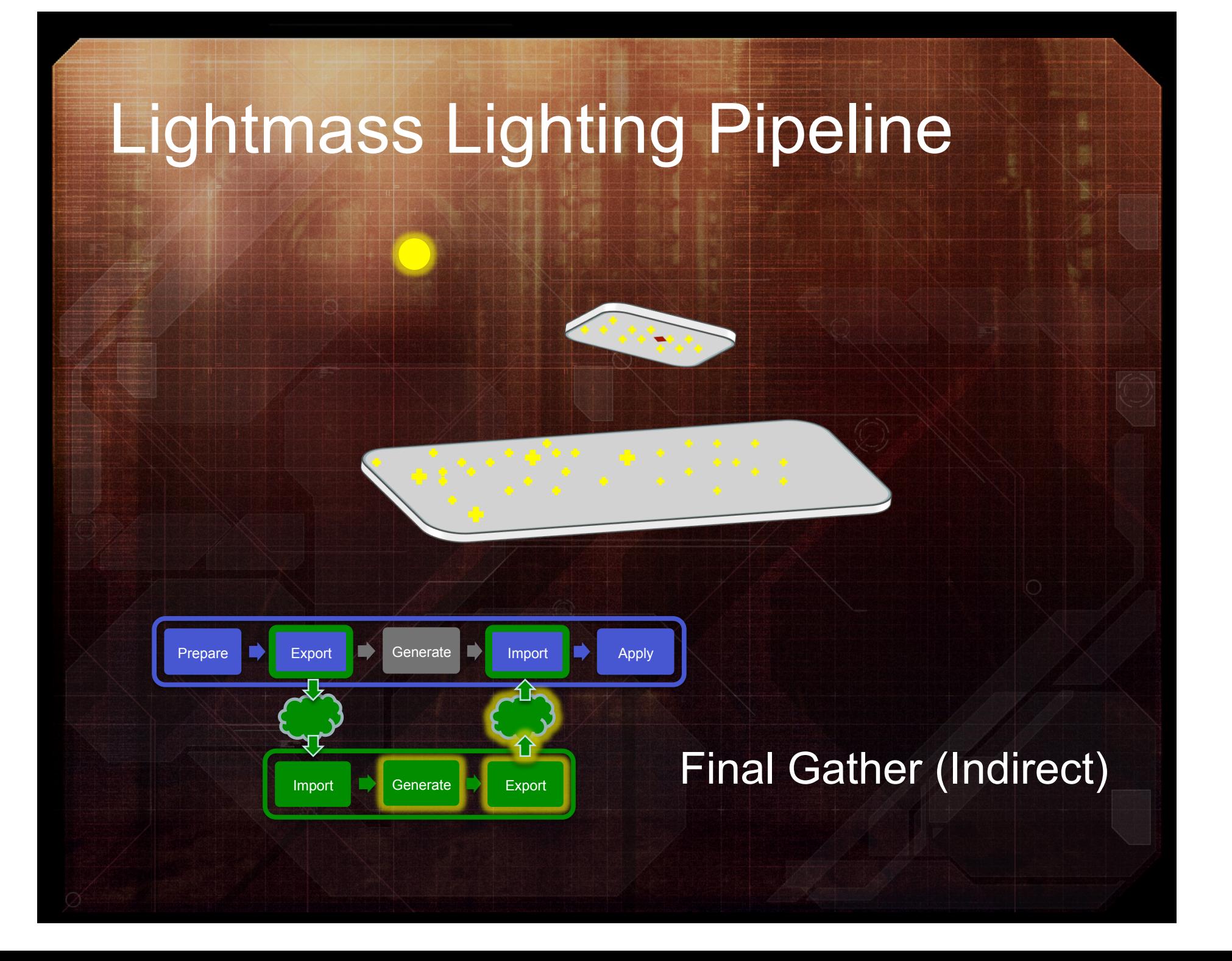

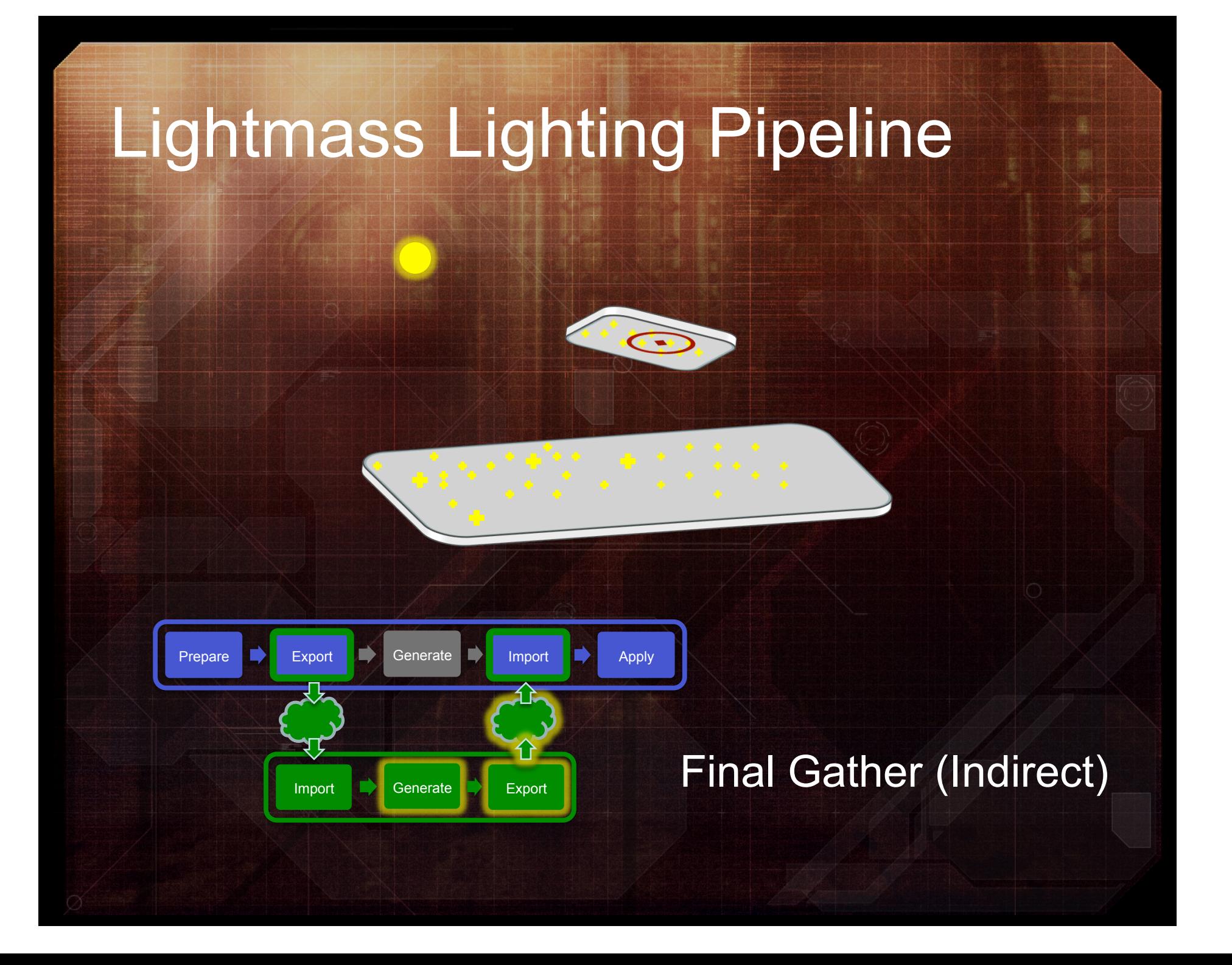

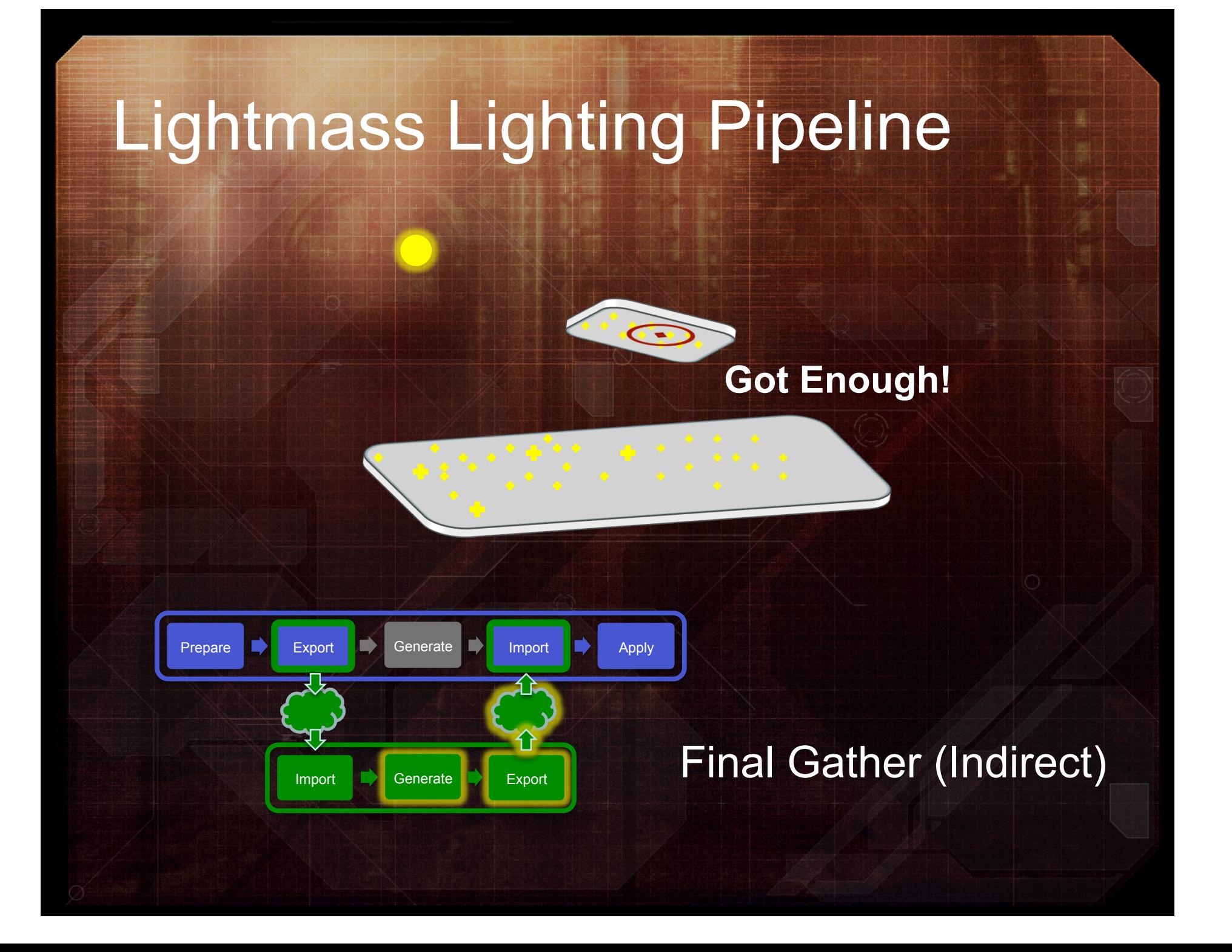

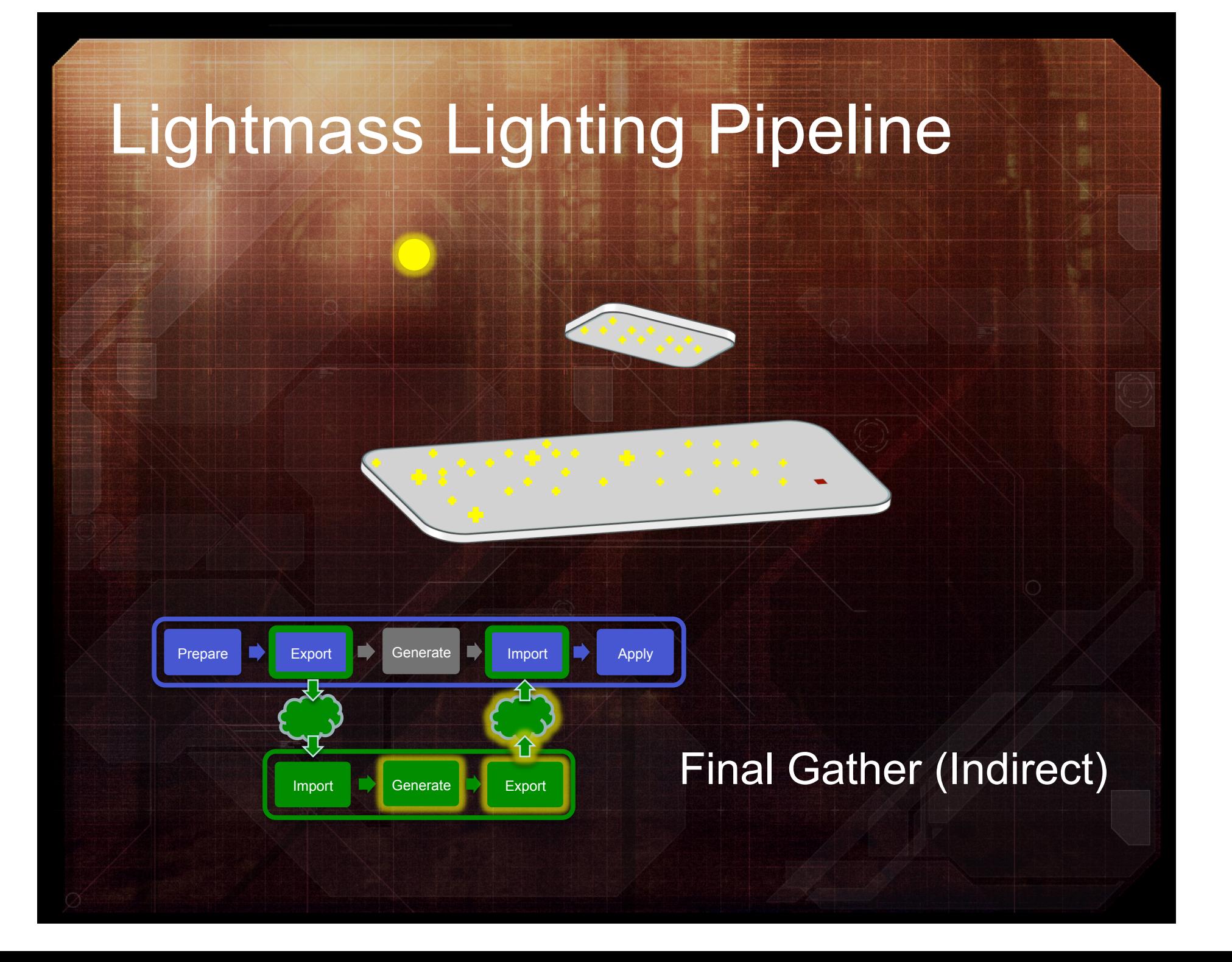

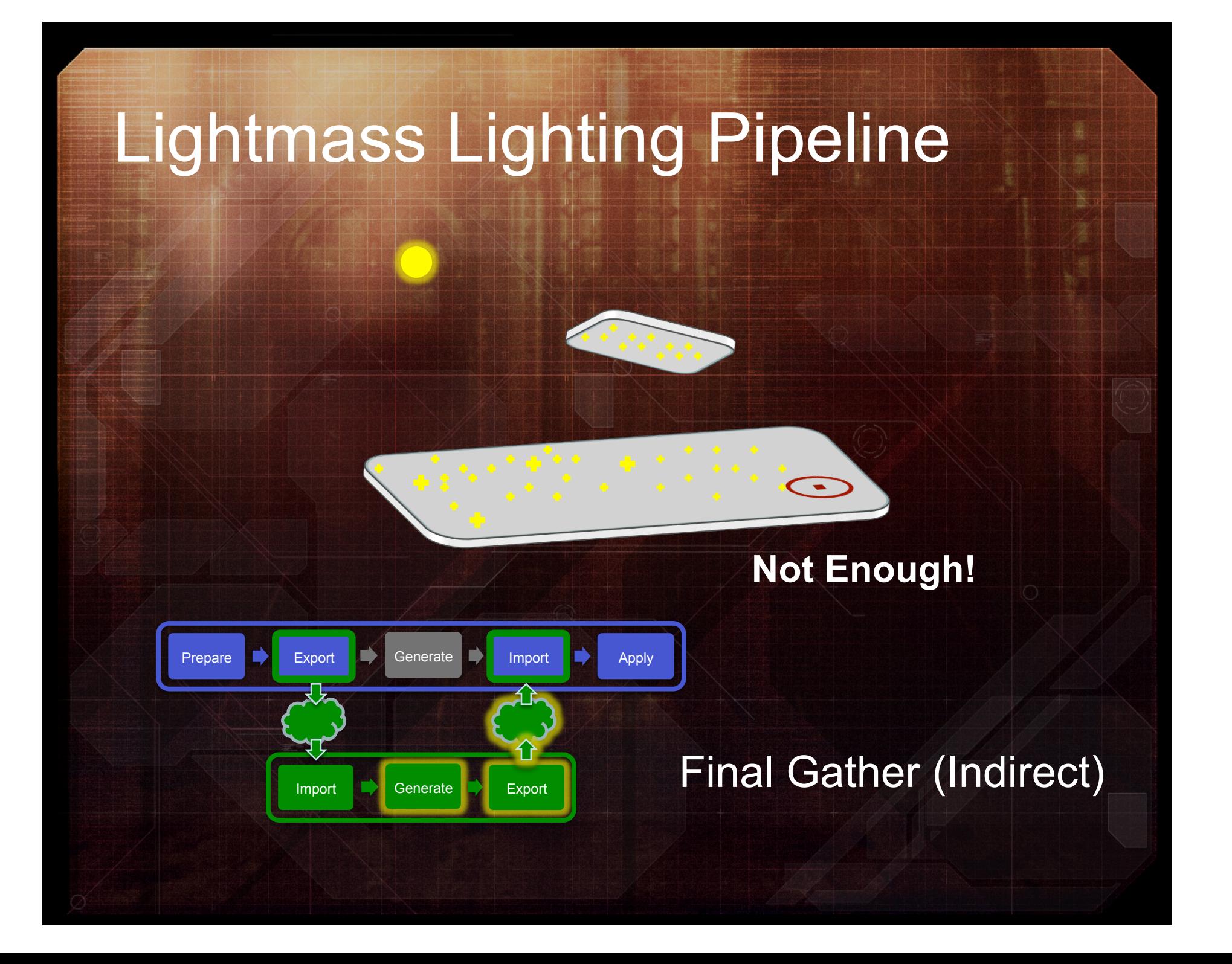

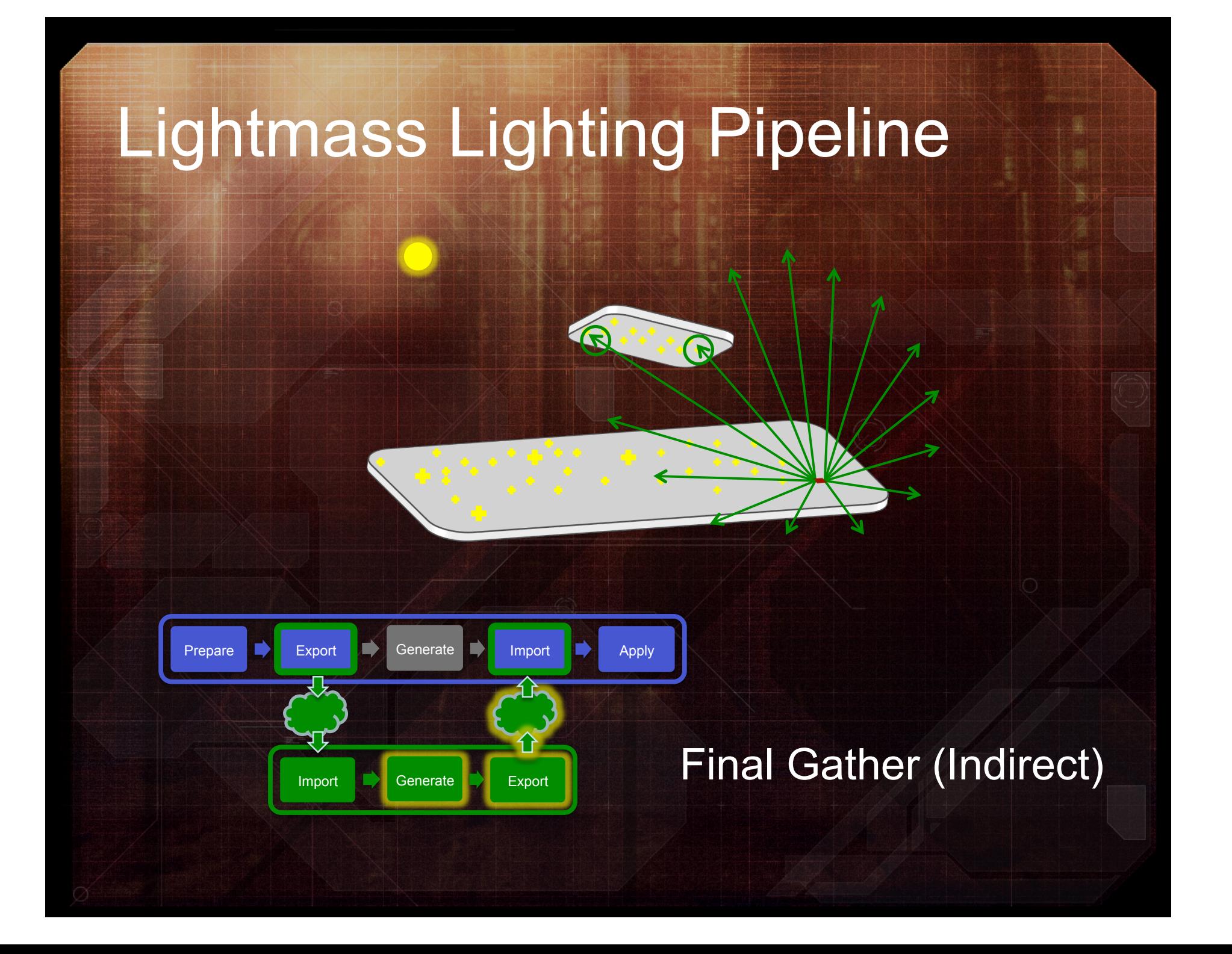

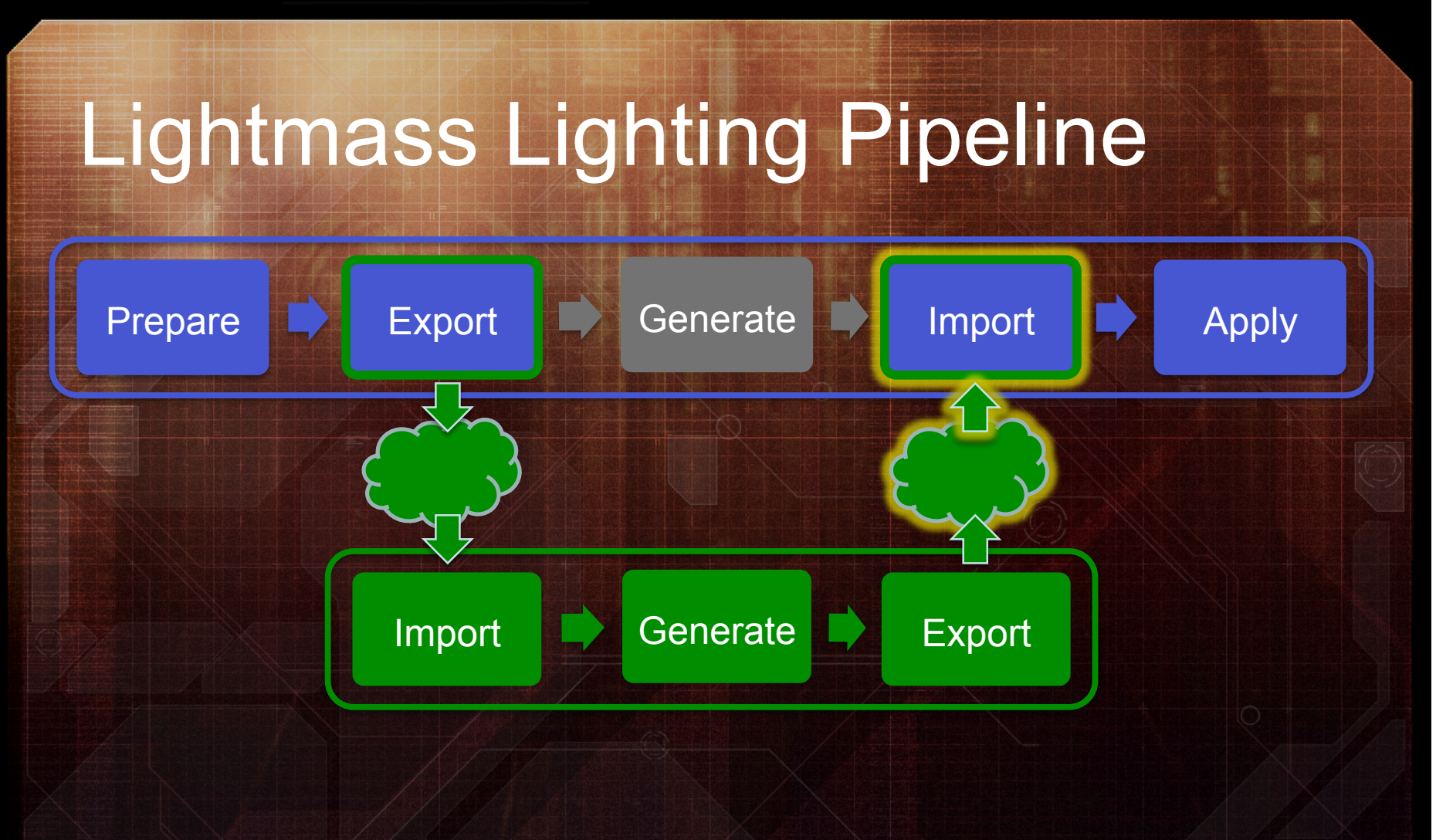

• Editor imports the next result from Lightmass

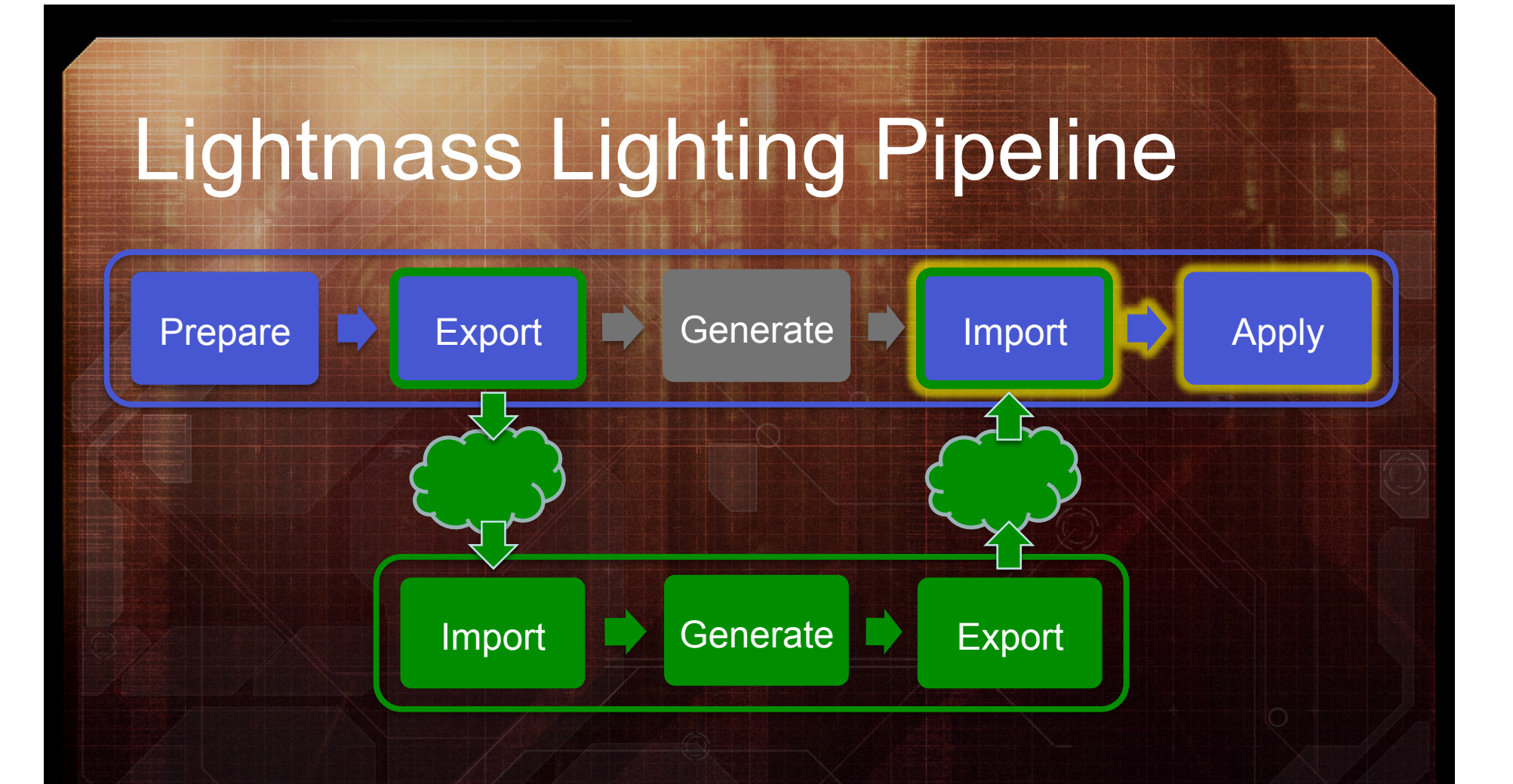

• Apply updated lightmaps to geometry and lights

# Workflow Adjustments

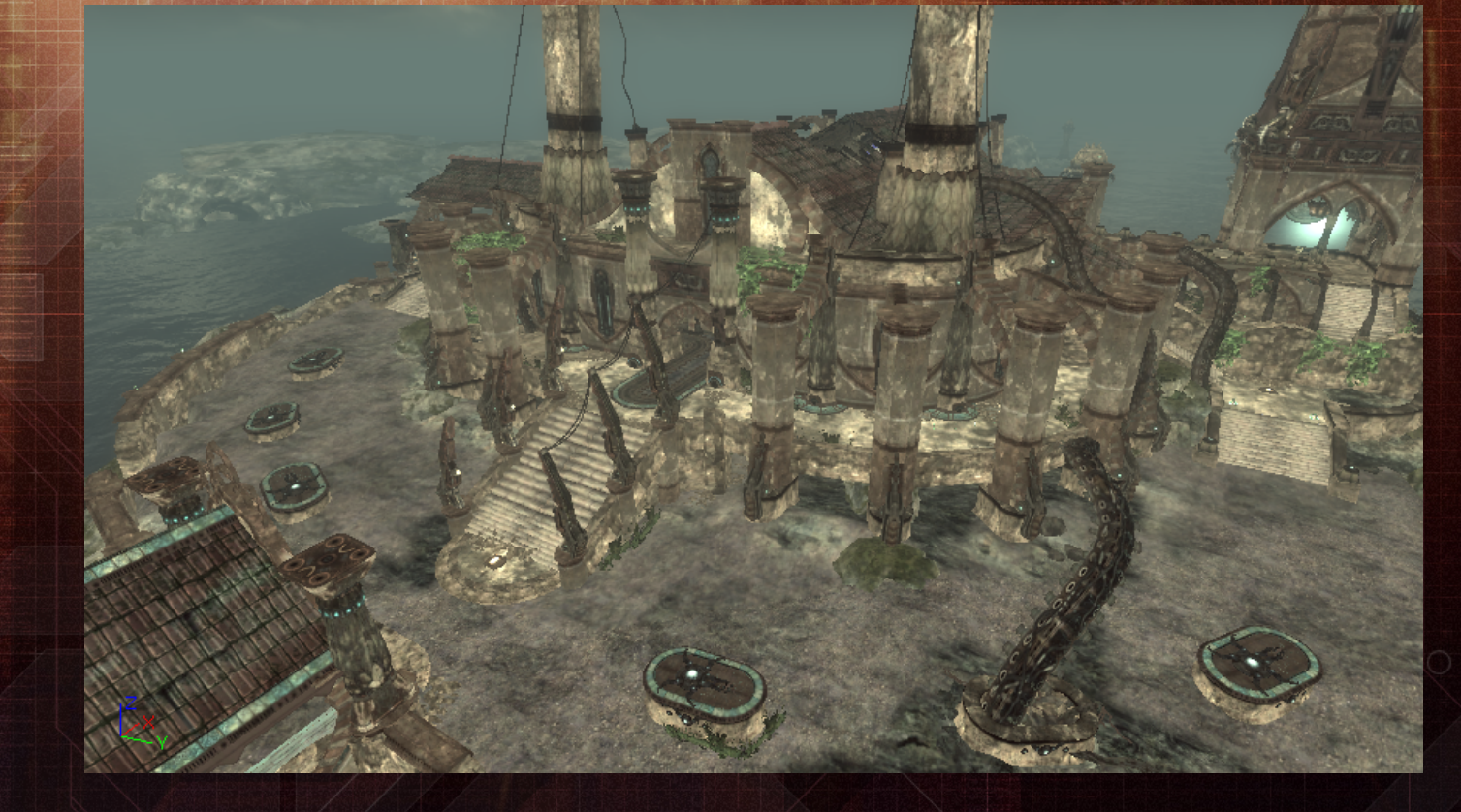

- To take full advantage of the new lighting model, minor changes to our content were necessary
- Old lighting encouraged artists to create lighting effects with textures and hundreds of fill lights

# Workflow Adjustments

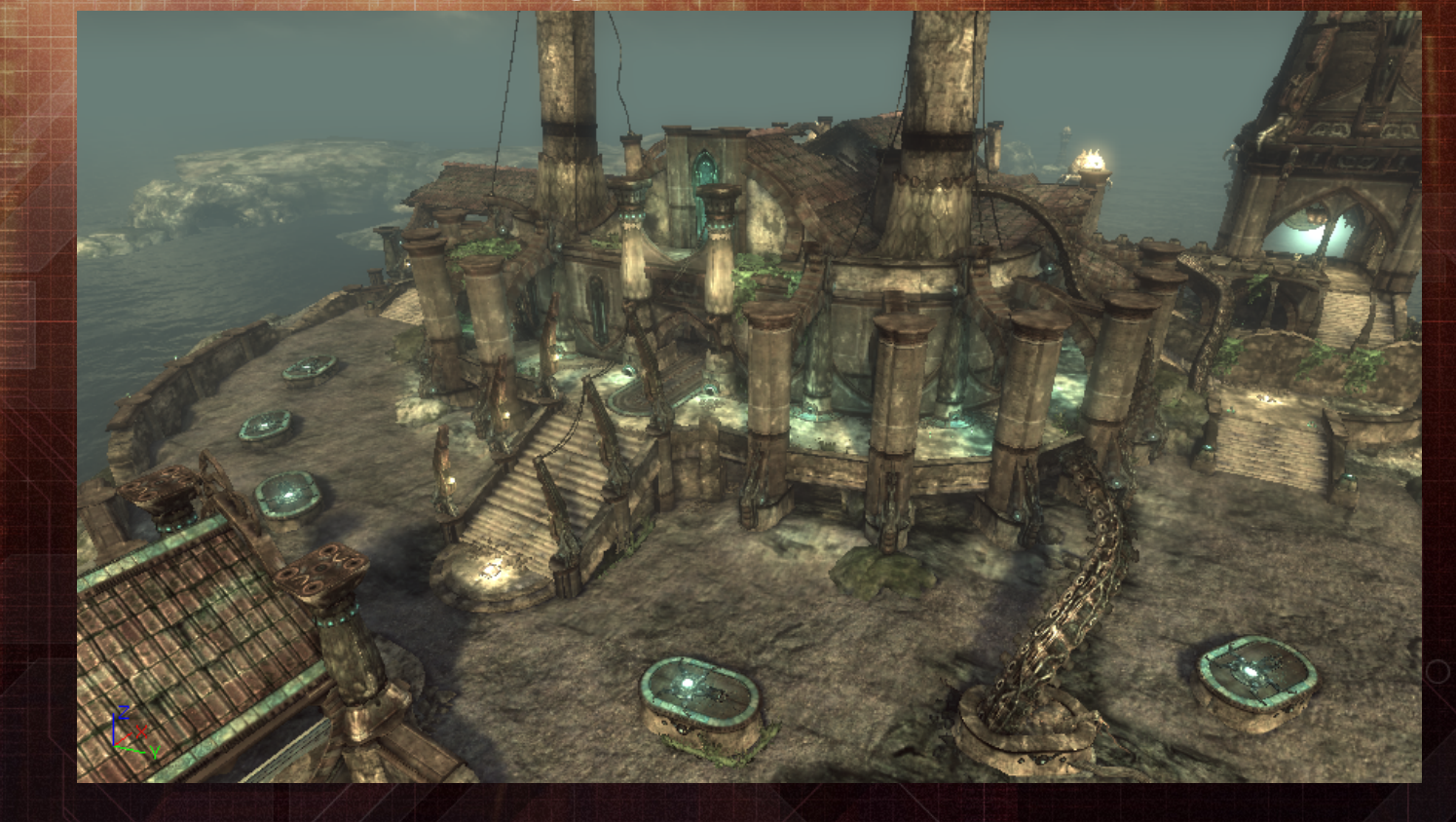

- To take full advantage of the new lighting model, minor changes to our content were necessary
- Old lighting encouraged artists to create lighting effects with textures and hundreds of fill lights

# Workflow Adjustments

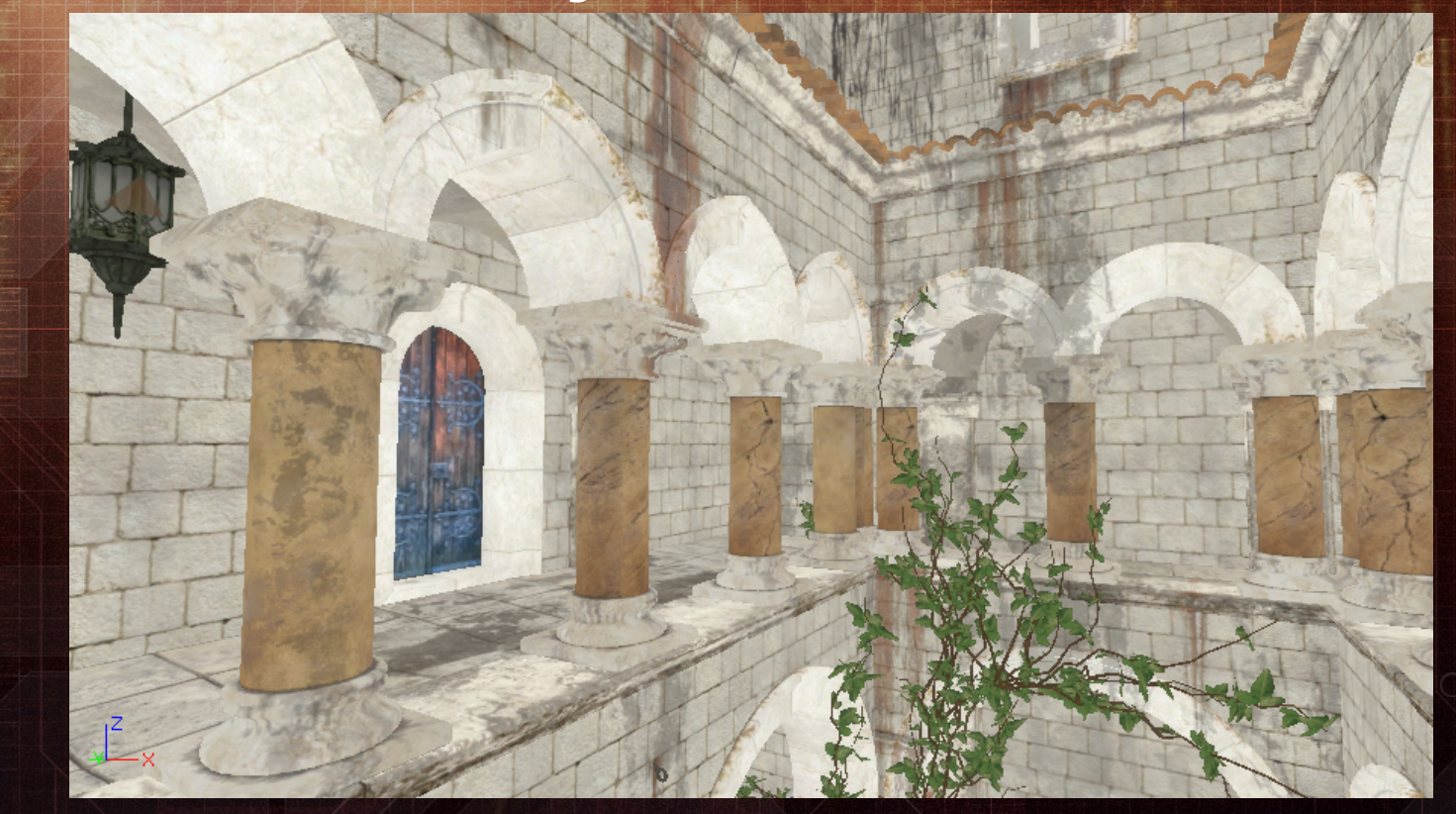
- Brighten textures, allow light to do the lighting
- No need for hundreds of fill lights anymore
- New content being built with Lightmass in mind

- Lighting rebuilds can be long-running
	- Even longer now with global illumination
	- Potentially conflicts with our goal to maintain workflow
	- We developed multiple solutions to this challenge!

**Preview** Lighting Time 1:04 min

- Lightmass core technology scales!
	- Preview, Medium, High, Production quality levels
	- Preview used to iterate quickly, Production used for shipping quality but still has reasonable build times

Medium Lighting Time 1:50 min

- Lightmass core technology scales!
	- Preview, Medium, High, Production quality levels
	- Preview used to iterate quickly, Production used for shipping quality but still has reasonable build times

**Production** Lighting Time 9:46 min

- Lightmass core technology scales!
	- Preview, Medium, High, Production quality levels
	- Preview used to iterate quickly, Production used for shipping quality but still has reasonable build times

• Lightmass has now shifted burden for long build times from programmers to content creators • Engine team has provided tools to avoid pitfalls

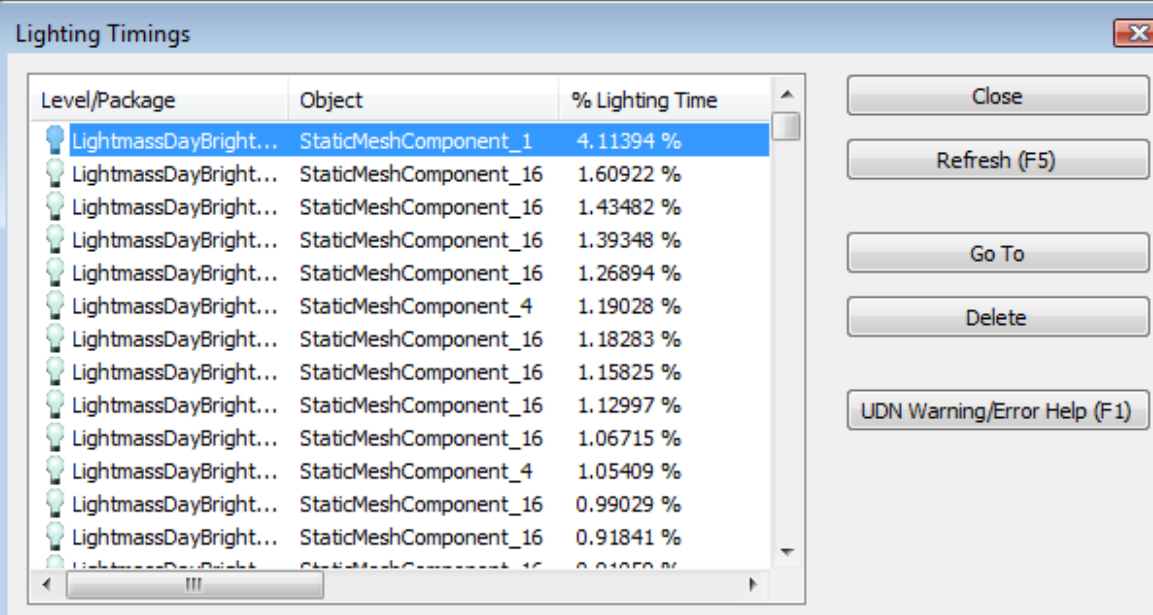

- Lighting timings dialog
	- Timings for each completed mapping are provided
	- Help tune performance, find potential outliers

#### • Lighting timings dialog

 $_{\times}$   $\beta$ y

- Timings for each completed mapping are provided
- Help tune performance, find potential outliers

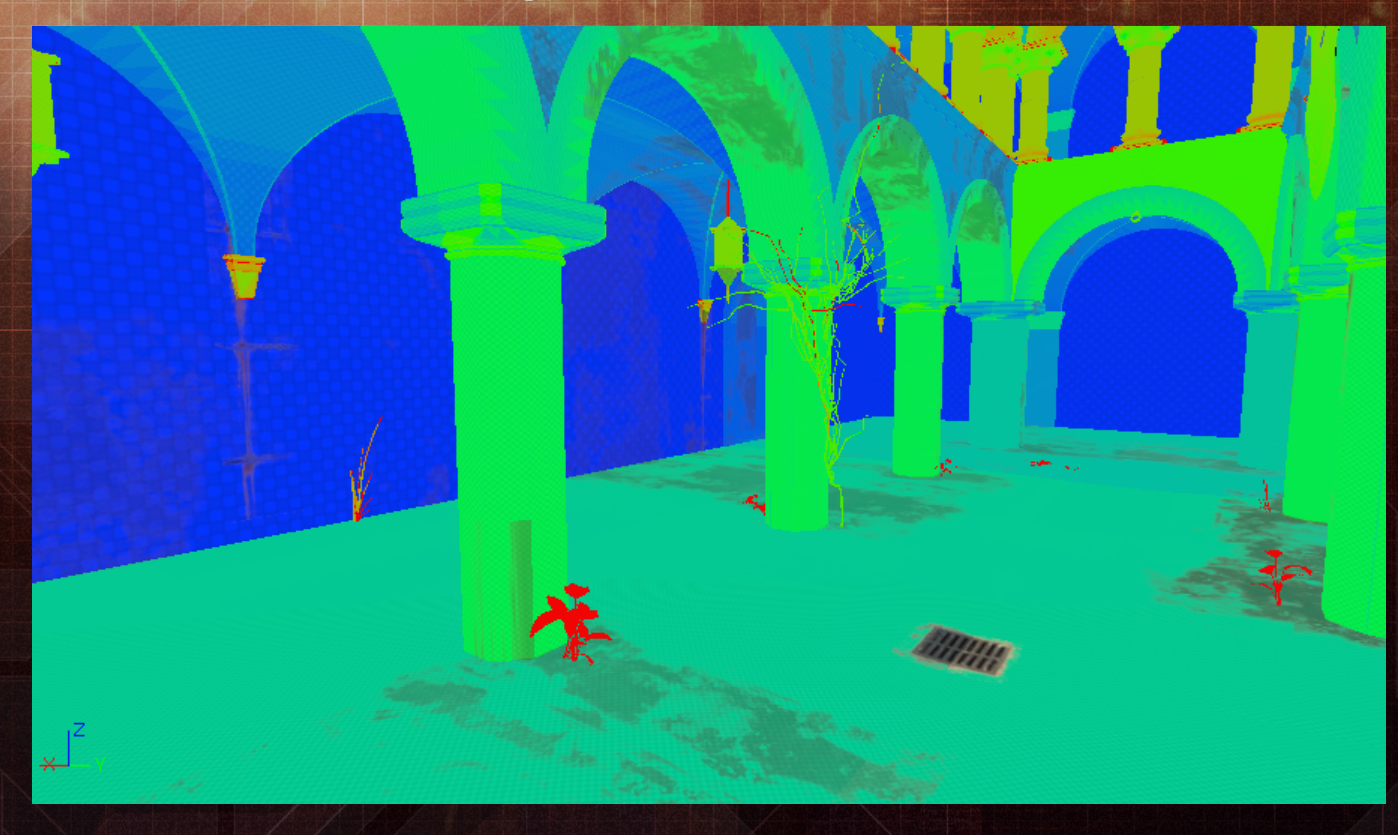

- Lightmap density visualizer
	- Color-coded to provide a visual guide to hotspots
	- Configurable to allow custom densities on-the-fly

#### • Lightmap density visualizer

- Color-coded to provide a visual guide to hotspots
- Configurable to allow custom densities on-the-fly

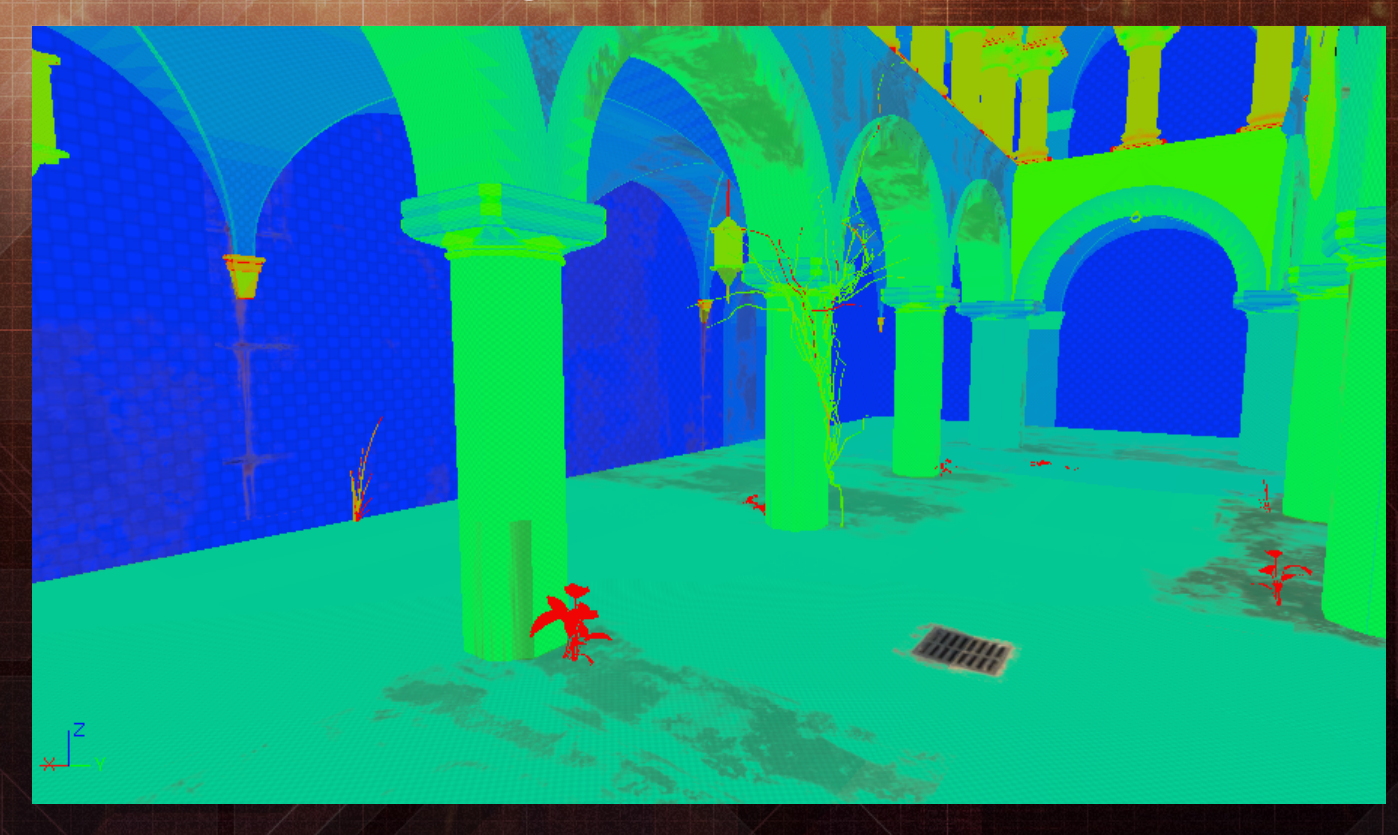

- Lightmap density visualizer
	- Color-coded to provide a visual guide to hotspots
	- Configurable to allow custom densities on-the-fly

#### • Lightmap density visualizer

- Color-coded to provide a visual guide to hotspots
- Configurable to allow custom densities on-the-fly

• Errors in content discovered during the lighting build can be embedded in lightmaps themselves

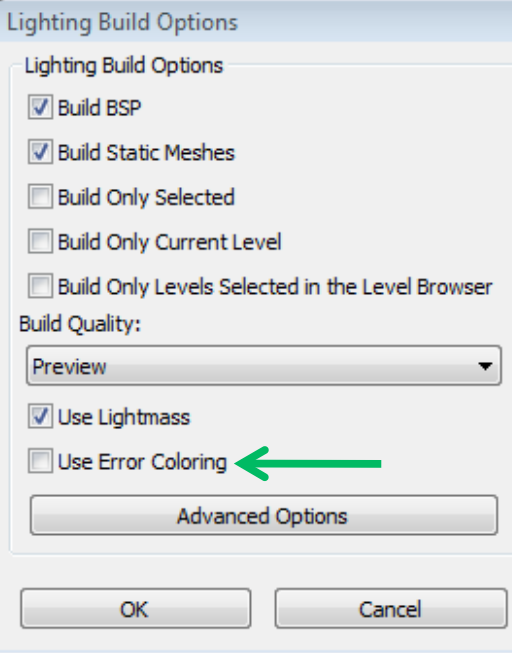

• Errors in content discovered during the lighting build can be embedded in lightmaps themselves

• Errors in content discovered during the lighting build can be embedded in lightmaps themselves – Color-coded by error type, very easy to track down – Visuals in Preview builds only, messages always

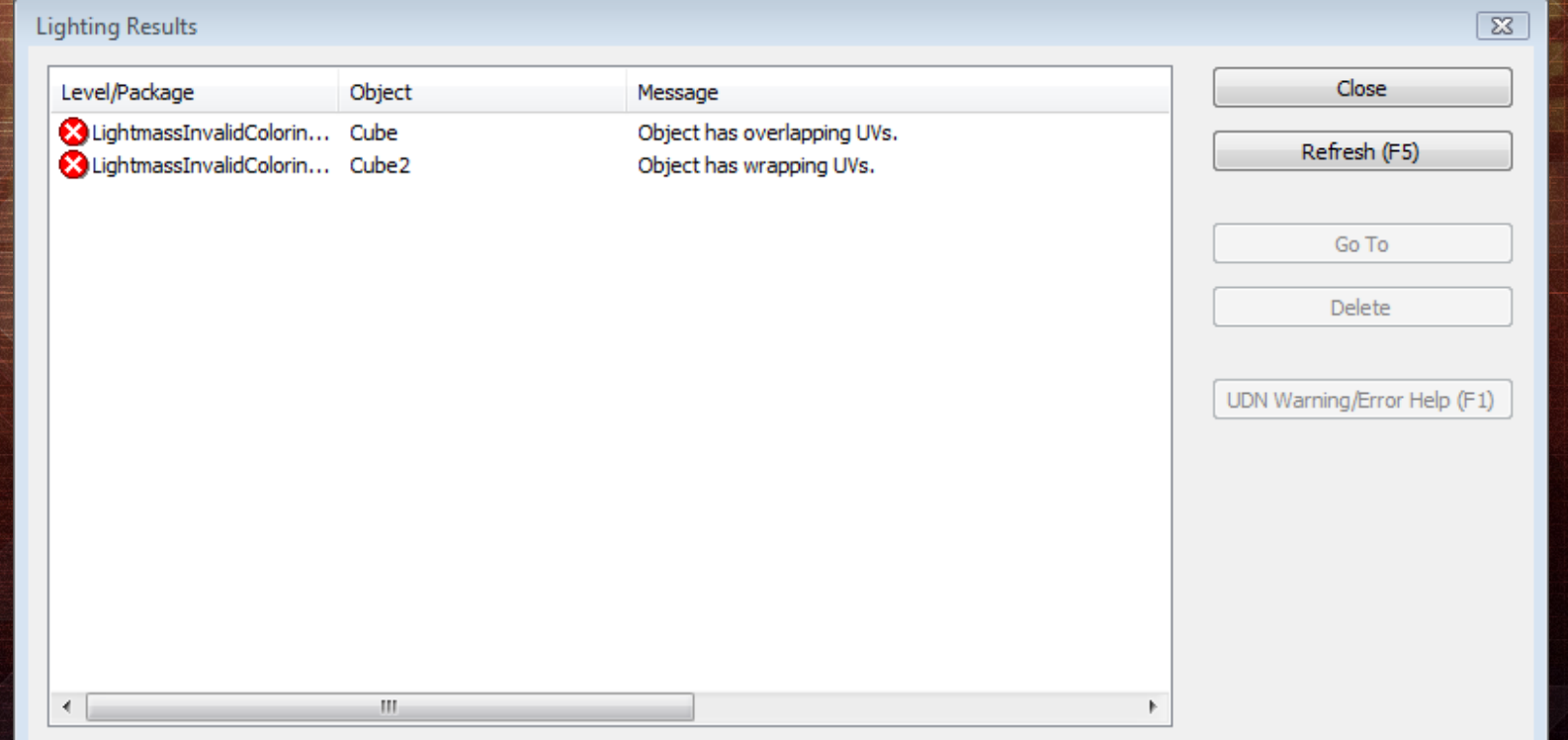

• Errors in content discovered during the lighting build can be embedded in lightmaps themselves – Color-coded by error type, very easy to track down – Visuals in Preview builds only, messages always

# Lightmass Processing

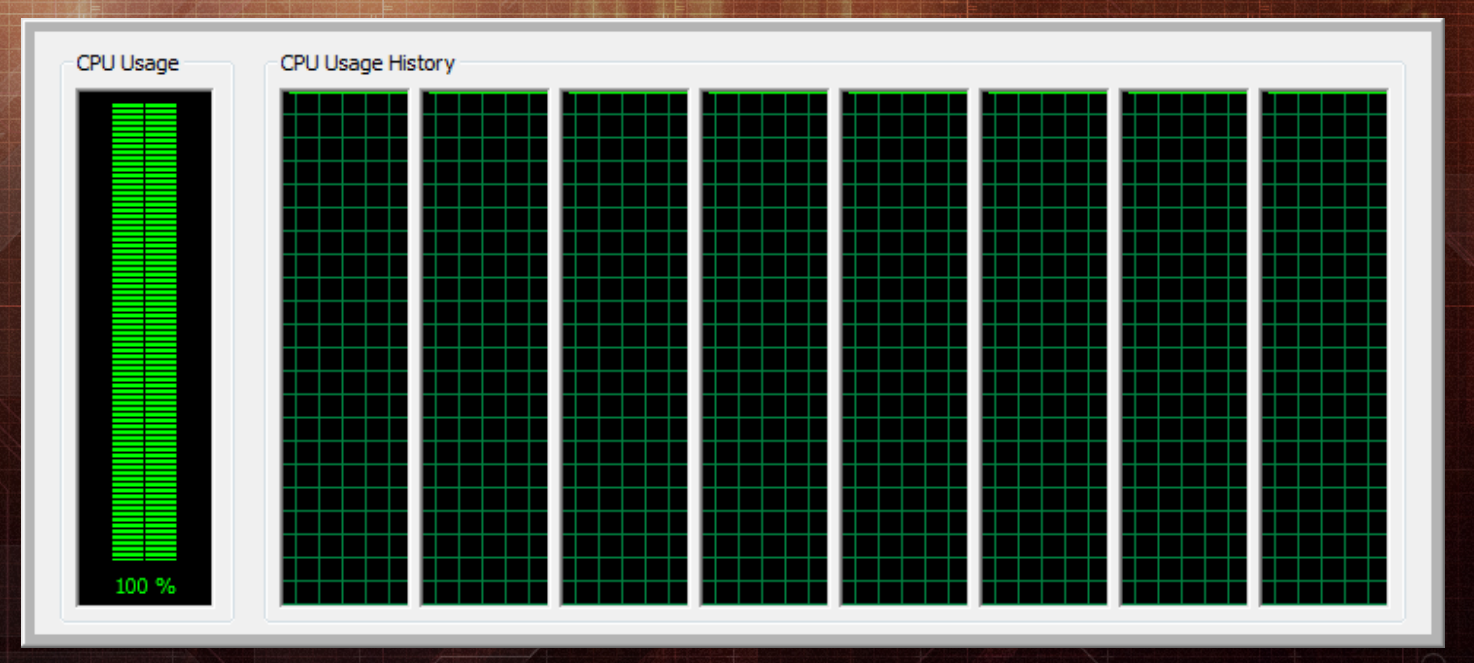

- Amazing new lighting pipeline comes at a price
	- Computational complexity
	- Network distribution is a huge win

## Unreal Swarm

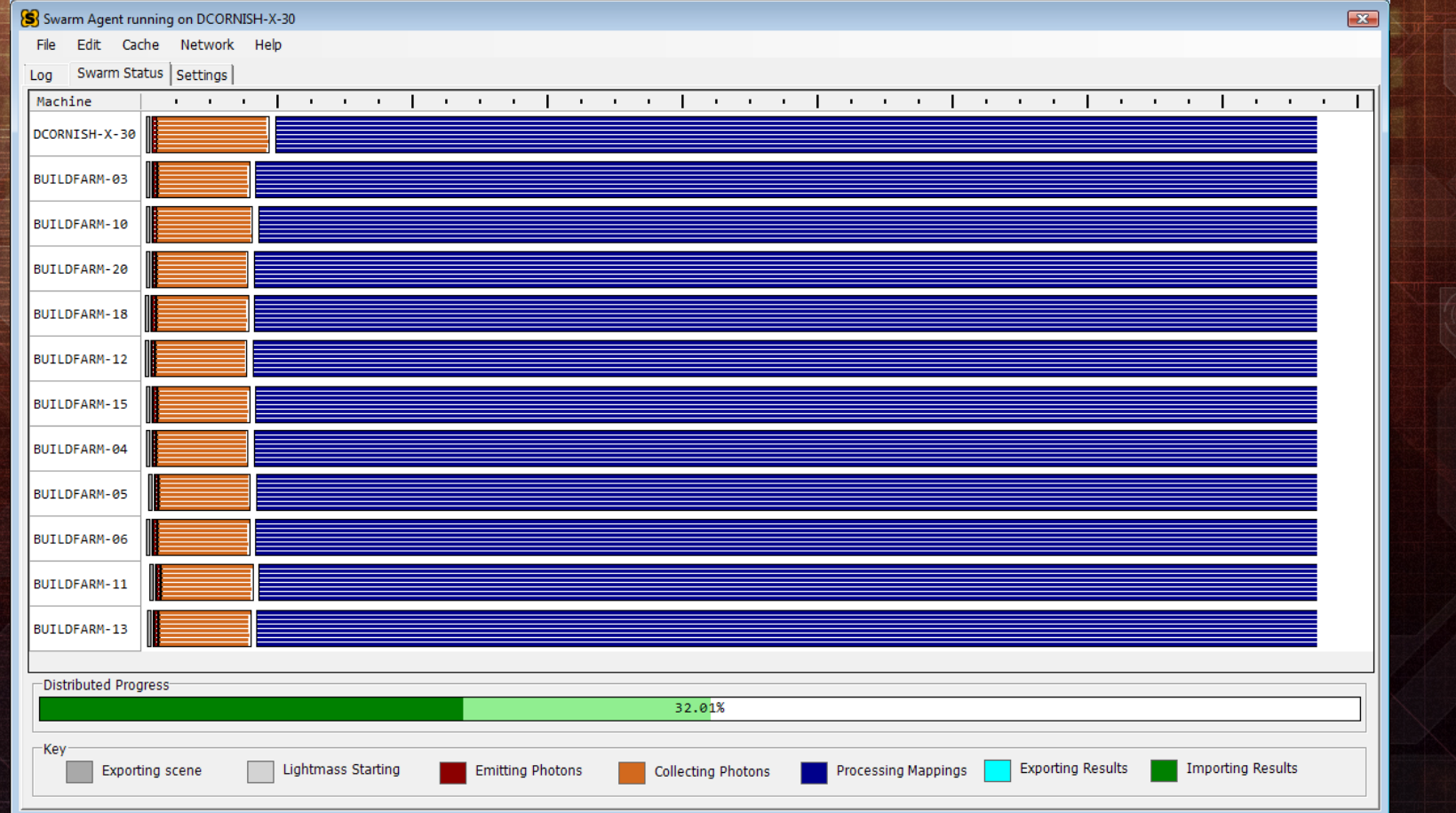

- Distribution system co-developed with Lightmass
	- Designed for network distribution of computation
	- Abstracts I/O, Network, Messaging, Jobs/Tasks

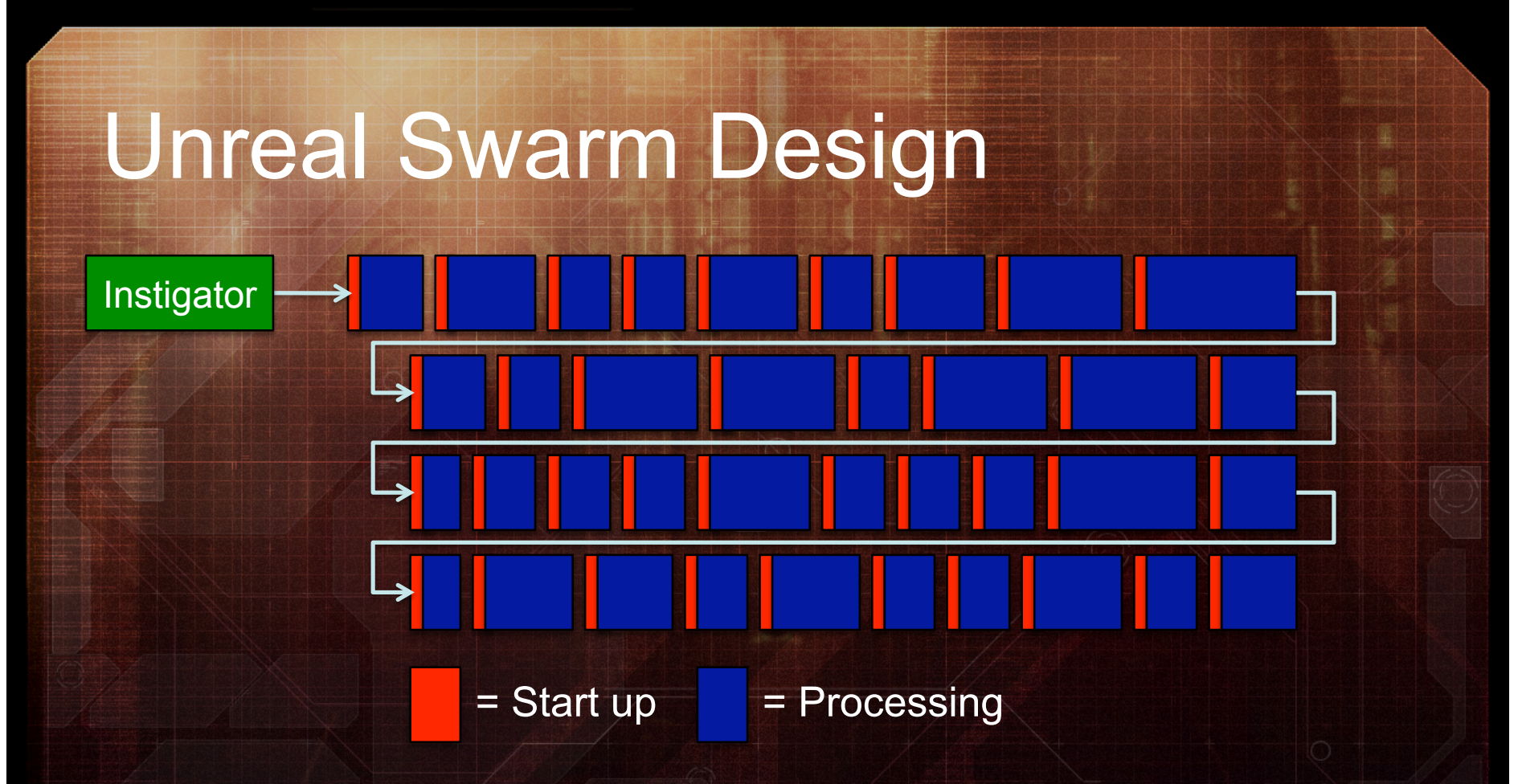

- Most systems distribute many small applications
	- Large set of simple applications running in parallel
	- Cloud of clients running isolated tasks and quitting
	- Application lives to only do one thing

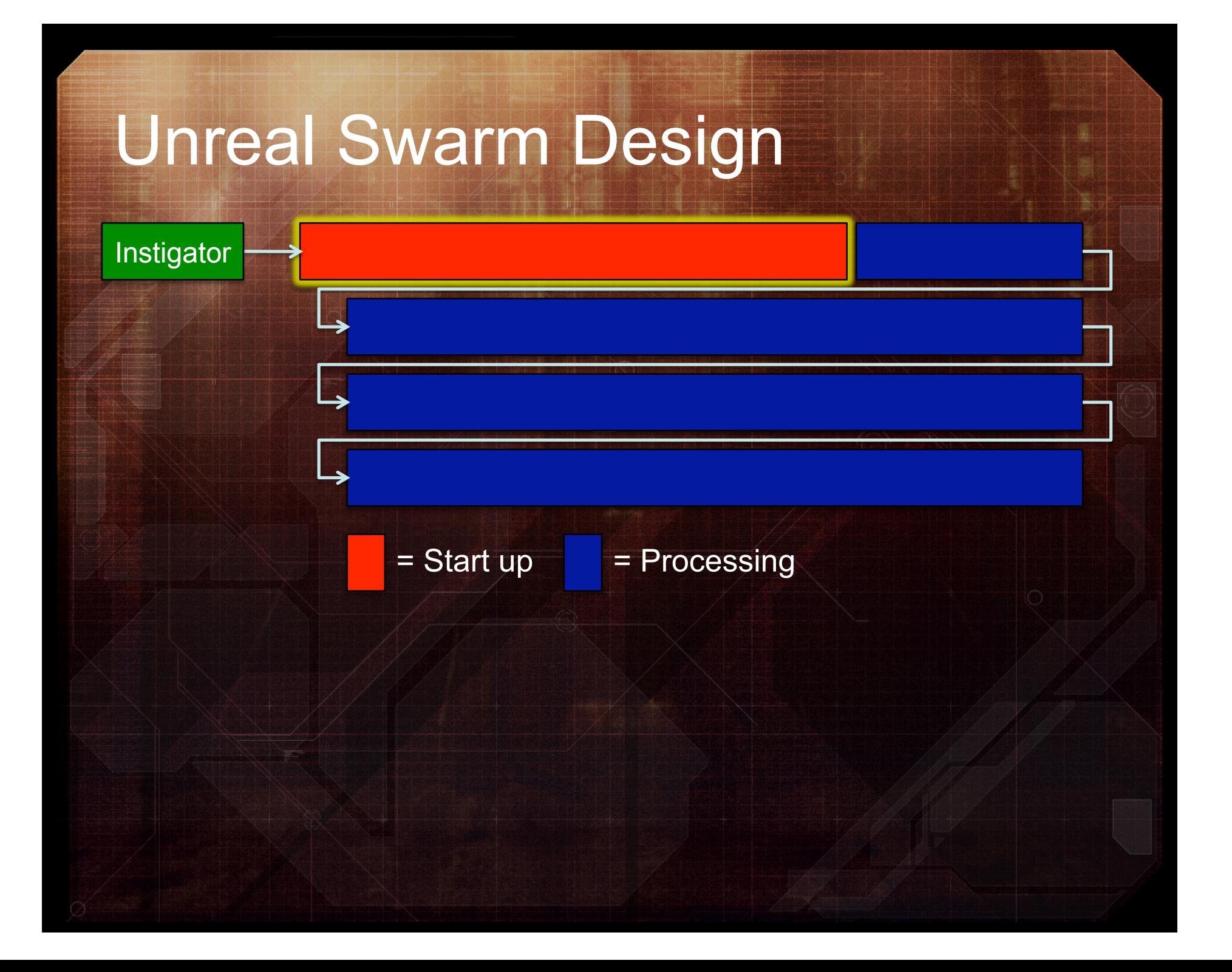

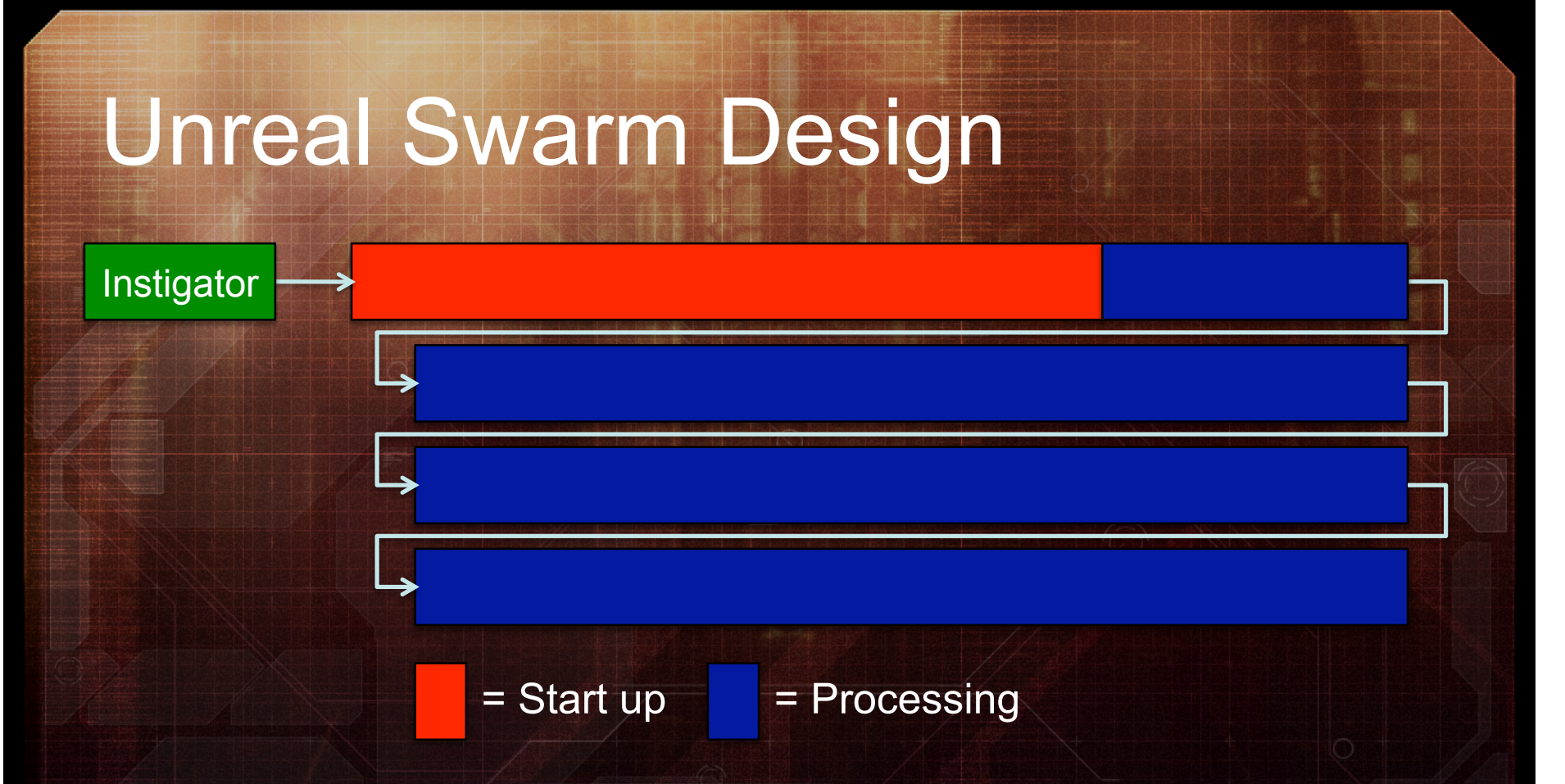

- Swarm manages a single distributed application
	- Identical applications with persistent connections
	- Allows for large start up time and in-memory data sets
	- Application requests work until everything is done

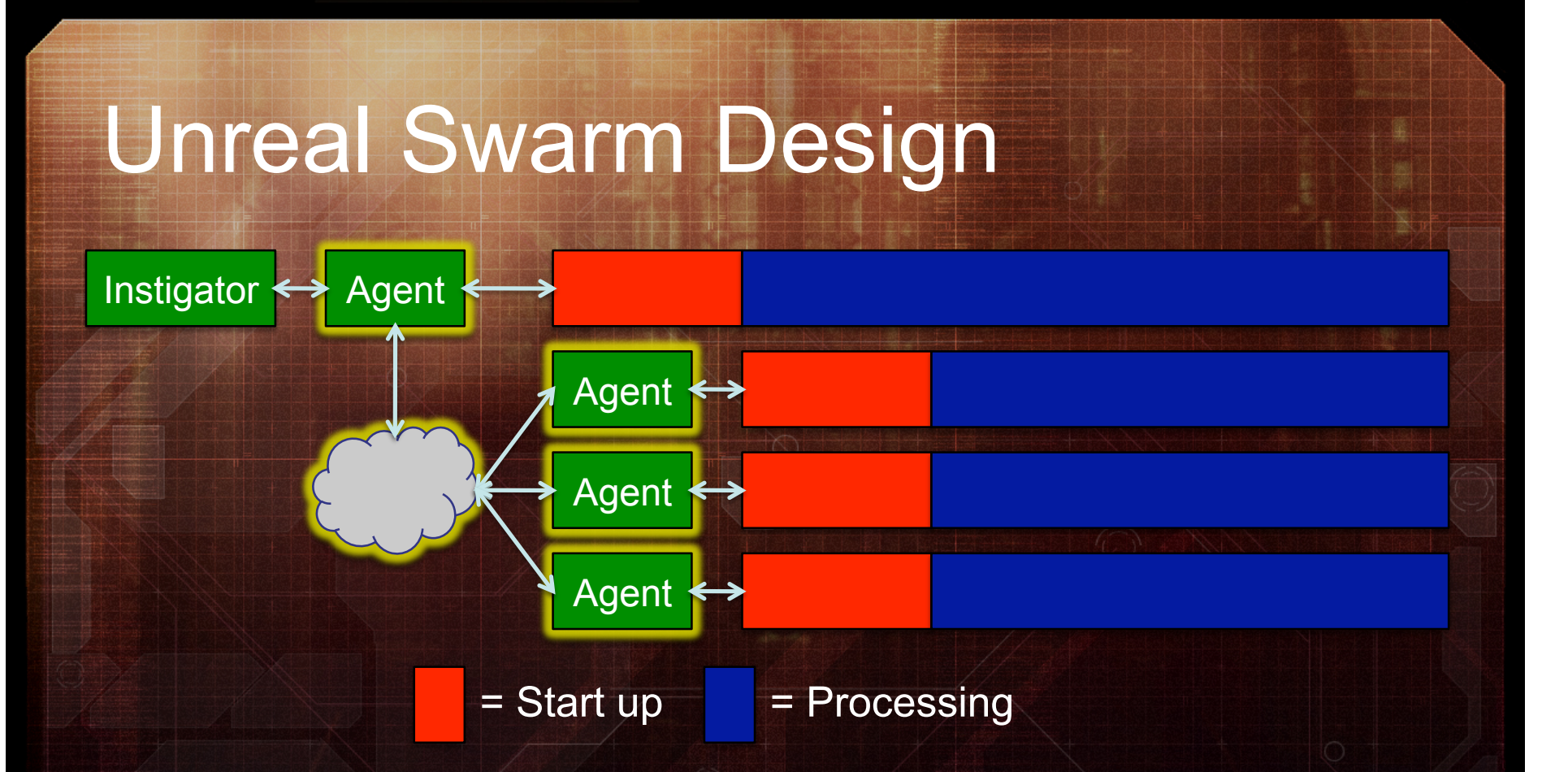

- Swarm manages a single distributed application
	- Identical applications with persistent connections
	- Allows for large start up time and in-memory data sets
	- Application requests work until everything is done

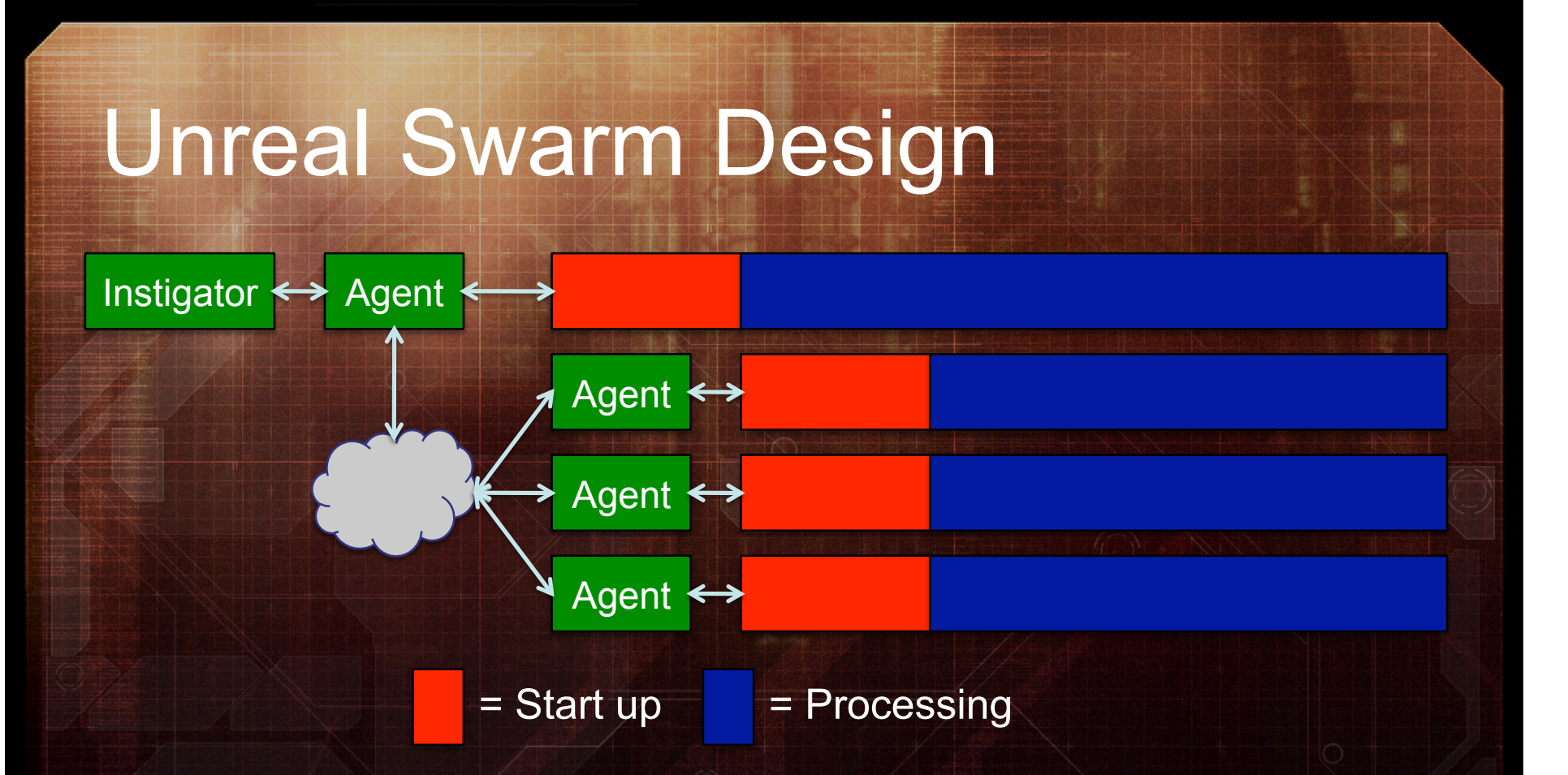

- Swarm manages a single distributed application
	- Identical applications with persistent connections
	- Allows for large start up time and in-memory data sets
	- Application requests work until everything is done

# Caching and Distribution

**Agent** 

Instigator  $\leftrightarrow$  Agent

- All files in the cache have globally unique names – Some data is generated directly in the cache
- Swarm maintains a cache of content, binaries

# Caching and Distribution Instigator <>> Agent **Agent**

- Swarm manages on-demand cache distribution
- Rely on caching for high performance iteration
	- Size of content is non-trivial, networks not limitless
	- Most raw content rarely changes

# Unreal Swarm

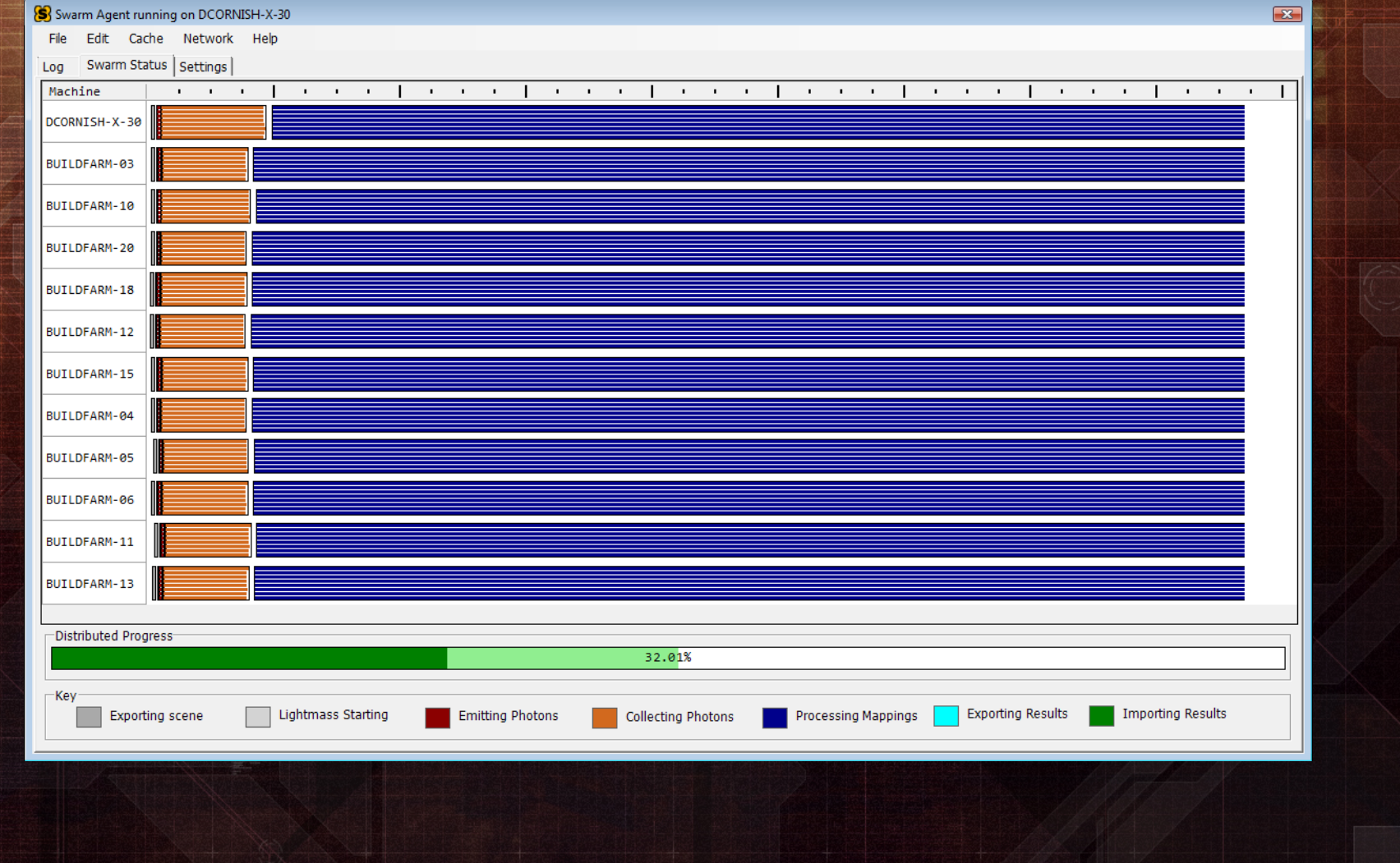

#### Unreal Swarm API

- Swarm Interface API is a simple programming interface to the entire Swarm system
	- Exactly the same API Lightmass and Editor use
	- Designed to be very general for other uses

#### Conclusions and Future

Rendering equation Carefully balanced global illumination system Lightmass pipeline Workflow improvements Swarm

What's next?

# Questions?

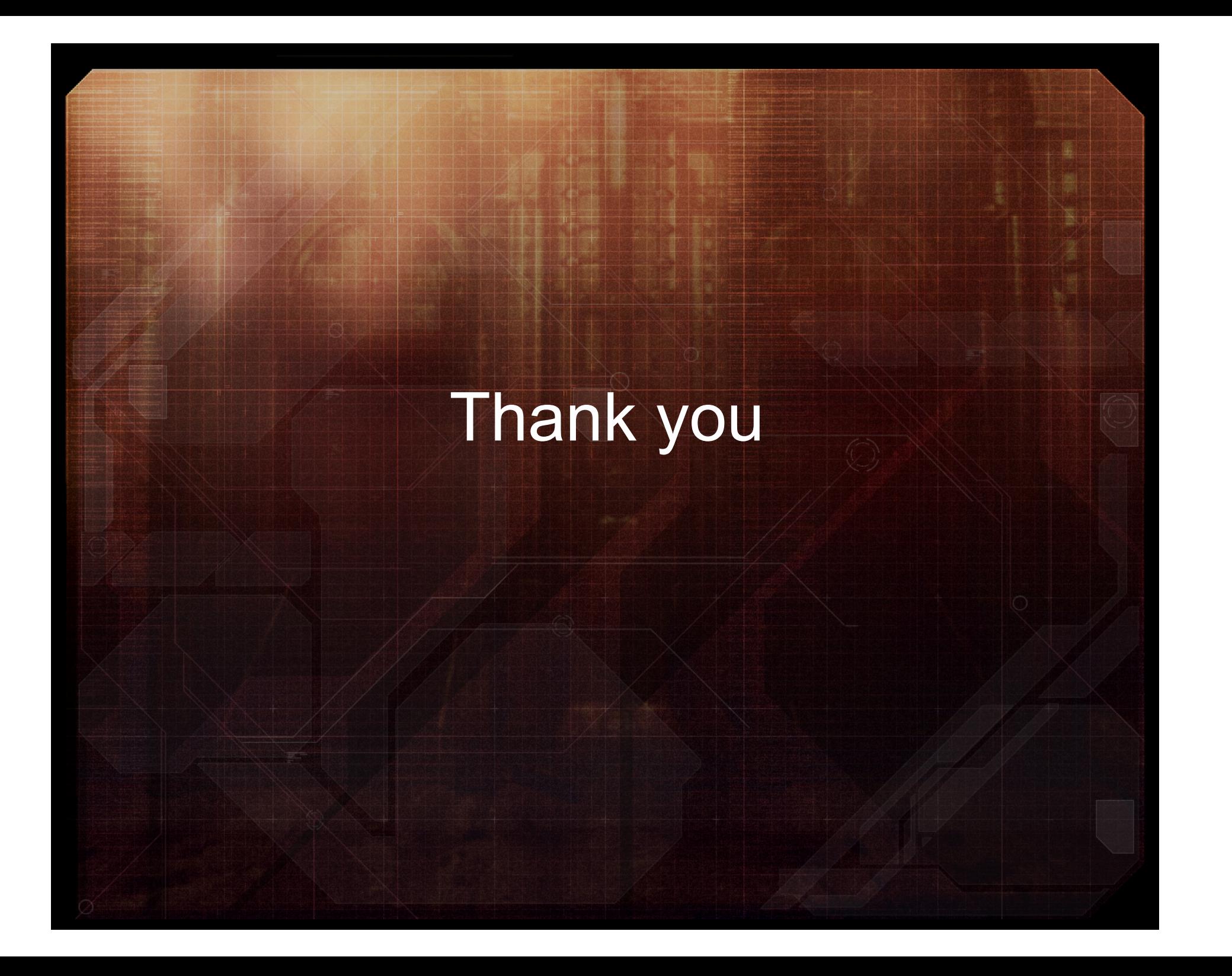

## Unreal Lightmass Features

*Large level support, highly multithreaded* 

Large level support, highly multithreaded

## Unreal Lightmass Features

Dominant light types and distance field shadows

![](_page_104_Picture_0.jpeg)

Dominant light types and distance field shadows